### **Vorlesung 9**

Das Thema dieser Vorlesung sind die Differenzverstärker. Das Thema gliedert sich auf:

Anwendungen

Klassifizierung

Differenz-, Gleichtaktverstärkung und CMRR

Symmetrischer Differenzverstärker (Differenzverstärker mit Differenzausgang)

Common mode feedback

Operationsverstärker (Differenzverstärker mit single ended Ausgang)

Variante mit Rload

Variante mit Stromspiegel

### **Differenzverstärker**

In den vorherigen Vorlesungen haben wir die Verstärker mit einem Eingang und einem Ausgang, genauer gesagt, mit einem single ended Eingang (Eintakt-Eingang) und einem single ended Ausgang (Eintakt-Ausgang), vorgestellt.

Diese Verstärker nennen wir Single ended Verstärker (Eintakt-Verstärker).

[Abbildung 1](#page-1-0) zeigt das Symbol eines Single ended Verstärkers und sein Kleinsignalmodell. Wir haben die Realisierung mit einem Transistor angenommen. Deshalb hat der Verstärker folgende Eingangskontakte:  $v_g$  (Gate-Potential) und  $v_s$  (Source- Potential). Potential  $v_s$  ist das Referenzpotential. (Eingangskontakt vs ist geerdet.) Dementsprechend hat auch ein single ended Verstärker zwei Eingangskontakte: in unserem Fall vg und vs. Vs ist auch mit der Quelle am Ausgang verbunden.

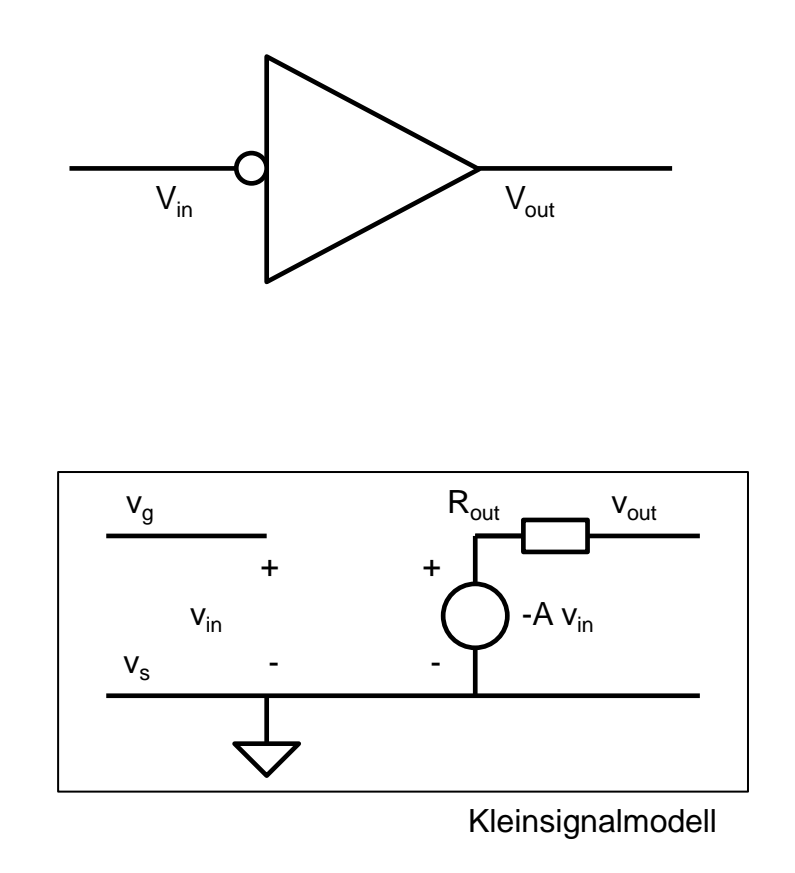

*Abbildung 1: Single ended Verstärker*

<span id="page-1-0"></span>Das Thema dieser Vorlesung sind die Differenzverstärker. Diese Verstärker verstärken die Differenz zwei Eingangspotentiale. Es gilt:

$$
V_{\text{out}} = A (V_{\text{inp}} - V_{\text{inn}})
$$

Der Ausgang (Ausgangsspannung) eines Differenzverstärkers soll unverändert bleiben, wenn sich die zwei Eingangspotentiale um das gleiche erhöhen.

Die Kleinsignalmodelle vom single ended Verstärker [\(Abbildung 1\)](#page-1-0) und vom Differenzverstärker [\(Abbildung 2\)](#page-2-0) unterscheiden sich folgenderweise:

Im Fall vom single ended Verstärker ist das Potential vs, das die Rolle des negativen Eingangskontakts hat, mit der Quelle am Ausgang verbunden. Im Fall vom Differenzverstärker ist der negative Eingangskontakt (Potential V<sub>inn</sub>) vom Minuspol der Spannungsquelle getrennt.

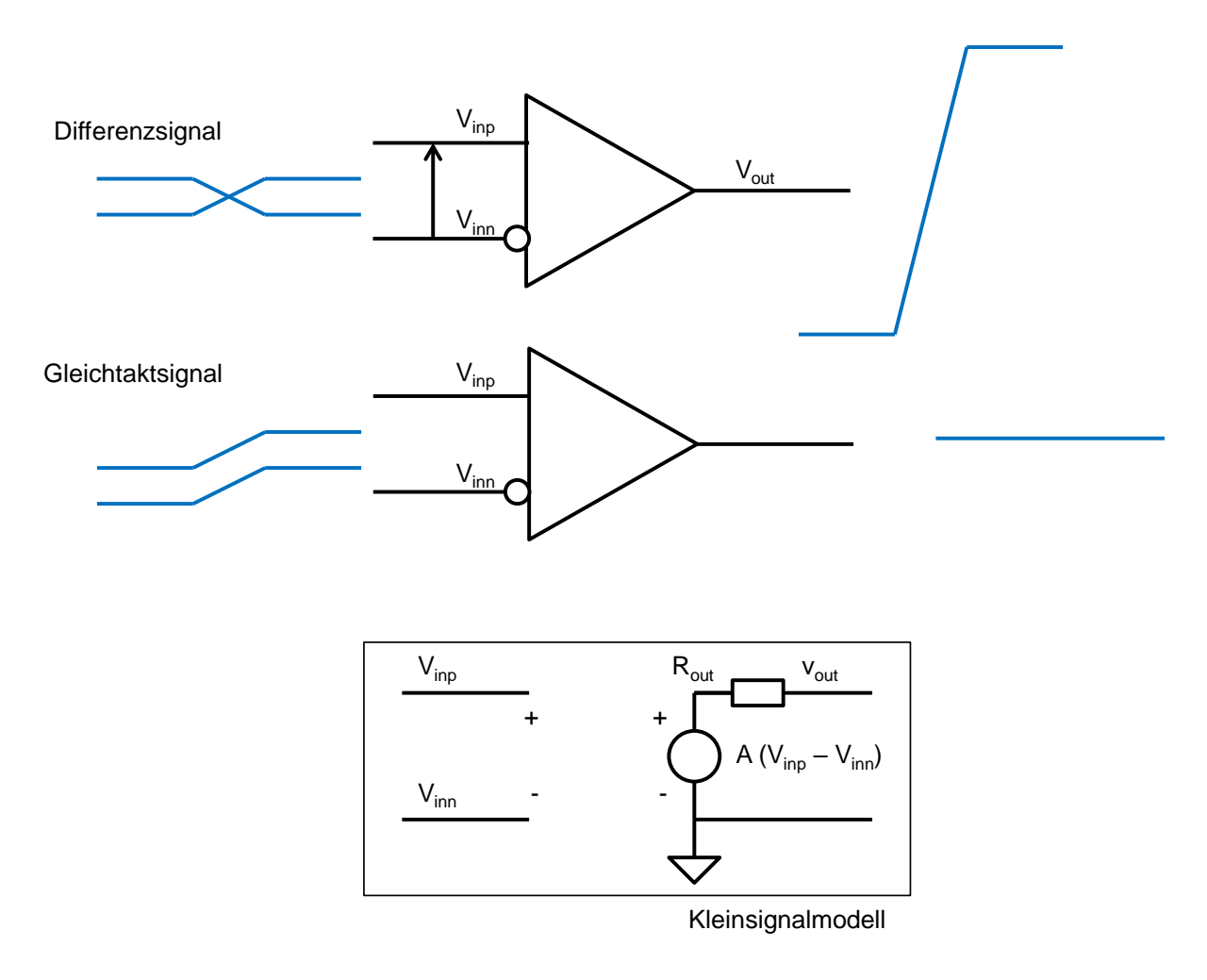

*Abbildung 2: Differenzverstärker*

# <span id="page-2-0"></span>**Anwendungen von Differenzverstärker**

Die erste Anwendung der Differenzverstärker ist die Messung von zwei Potentialen relativ aufeinander.

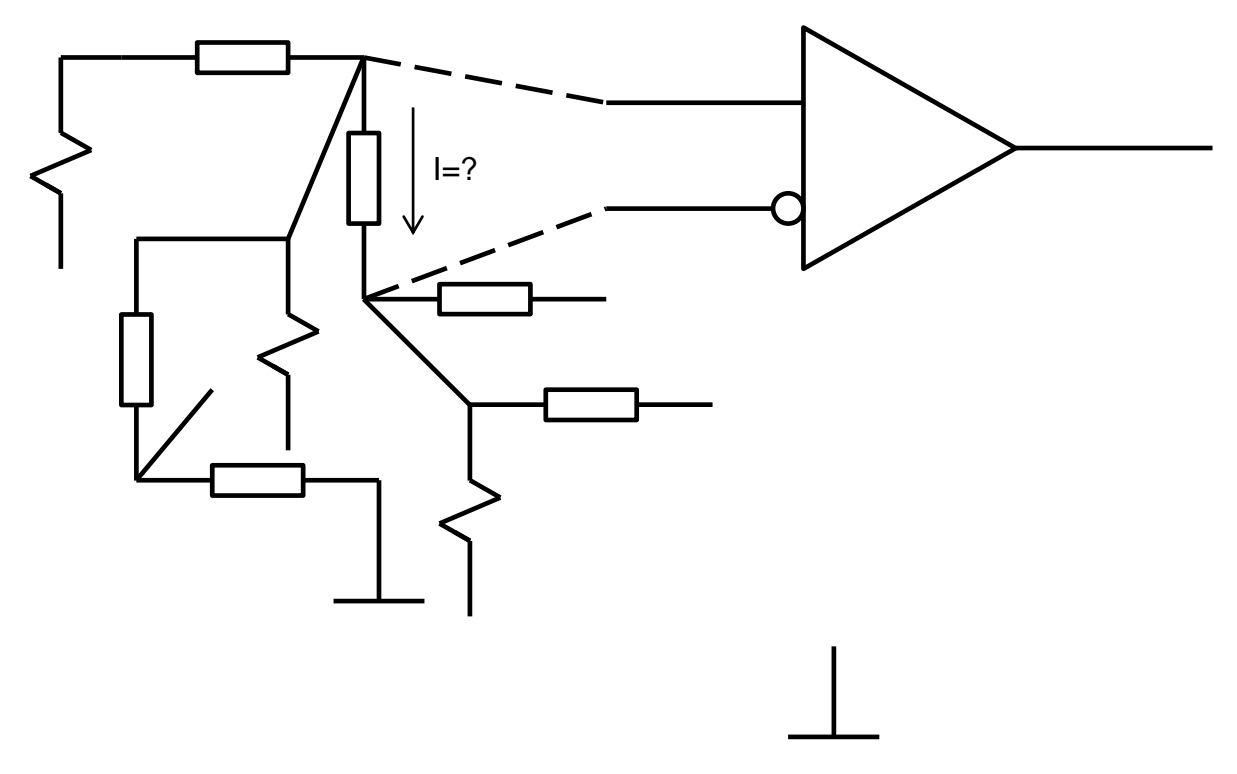

<span id="page-3-0"></span>*Abbildung 3: Anwendungen von Differenzverstärker: Messung der Potentialdifferenz*

Stellen wir uns vor, wir entwerfen einen Amperemeter und möchten damit die Ströme messen, die durch die Widerstände fließen [\(Abbildung 3\)](#page-3-0). Das Gerät soll nur die Spannung zwischen den Widerstandselektroden messen, und nicht die Potentialen bezogen auf eine Masse. Wir verwenden dafür den Differenzverstärker.

Weitere Anwendung der Differenzverstärker ist die differenzielle Signalverarbeitung. Ein Signal wird nicht als Spannung, bezogen auf ein Referenzpotential (gemeinsame Masse), mithilfe einer Leitung übertragen, sondern als Potentialdifferenz mittels zwei Leitungen [\(Abbildung 4\)](#page-4-0). Idealerweise haben die zwei Spannungen des Leitungspaars eine konstante Summe, also eine Phasendifferenz von 180 Grad.

Im Prinzip braucht man für die Übertragung von single ended Signalen auch zwei Leitungen: die Signalleitung und die Masse-Leitung. Die Masse ist oft eine breite Metallstruktur, die von vielen Schaltungen mitbenutzt wird. Die Masseleitung ist anders aufgebaut als die Signalleitung, sie ist oft geerdet. Im Falle von Differenzsignalen sind die zwei Signalleitungen ähnlich aufgebaut. Ein Beispiel ist twisted pair.

Die differentielle Signalübertragung hat einige Vorteile.

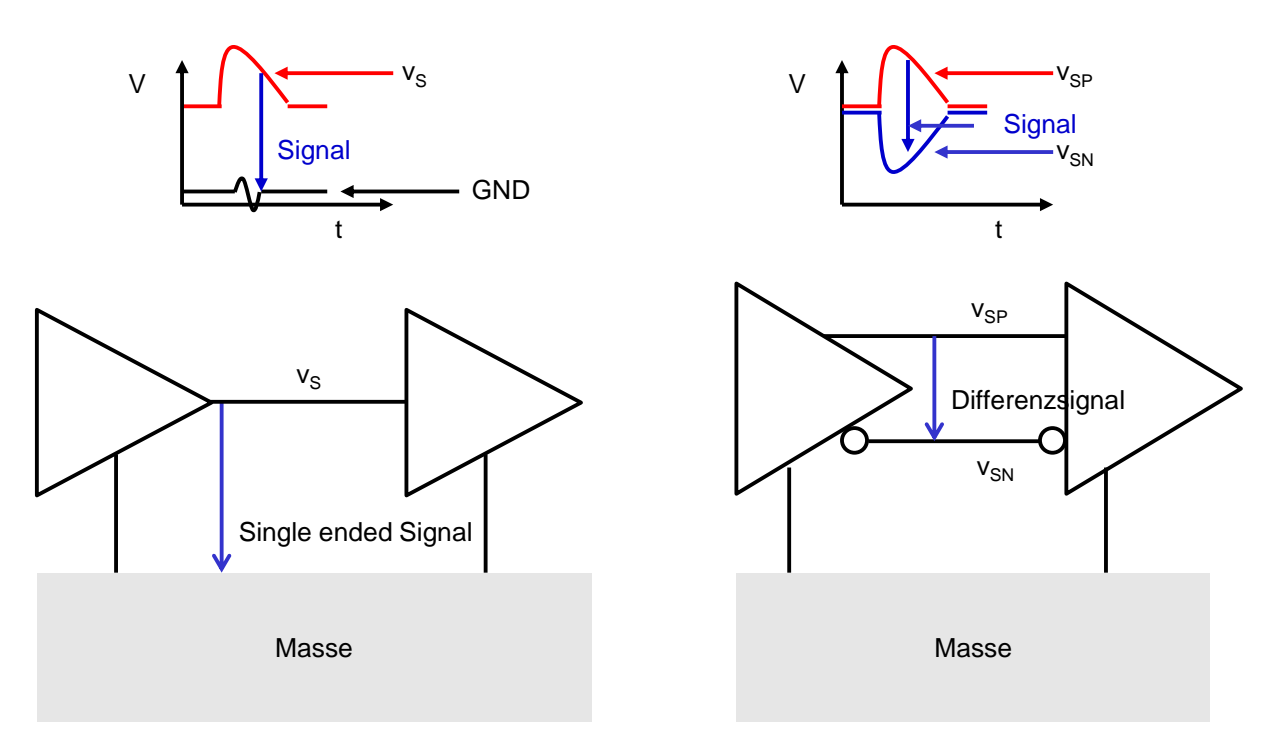

*Abbildung 4: Single ended- und Differenzsignal*

<span id="page-4-0"></span>Die Amplitude des Differenzsignals ist zweimal höher als die Amplitude einer Spannung auf einer Leitung des Differenzpaares [\(Abbildung 5\)](#page-4-1). Eine hohe Amplitude bedeutet auch ein hohes Signal zu Rauschen Verhältnis.

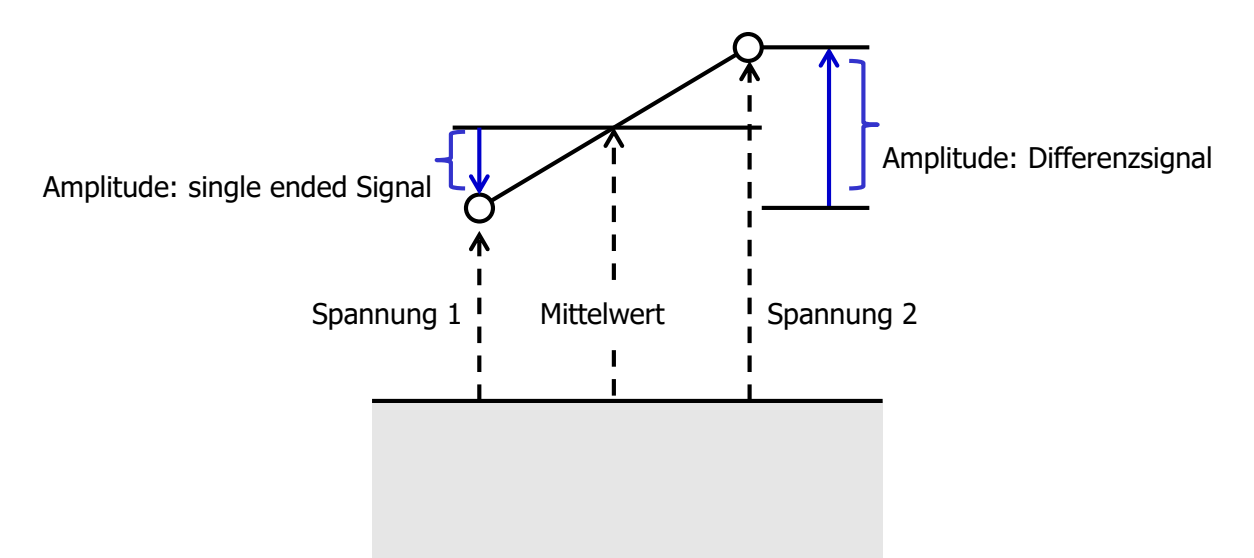

<span id="page-4-1"></span>*Abbildung 5: Amplitude des Differenzsignals ist zweimal höher als die Amplitude einer Spannung des Leitungspaares*

Stellen wir uns vor, wir entwerfen eine Schaltung in einer modernen Chiptechnologie. Die Versorgungspannung ist nur etwa 1.0 V. Ein Single ended Signal kann höchstens eine *peak to peak* Amplitude von 1 V haben. Ein Differenzsignal dagegen, hat die maximale peak to peak Amplitude von 2 V. Also für den gleichen Signal-Rauschen Abstand können wir uns zweimal höheres Rauschen im Fall der Differenzsignale leisten. [Abbildung 6](#page-5-0) erläutert das.

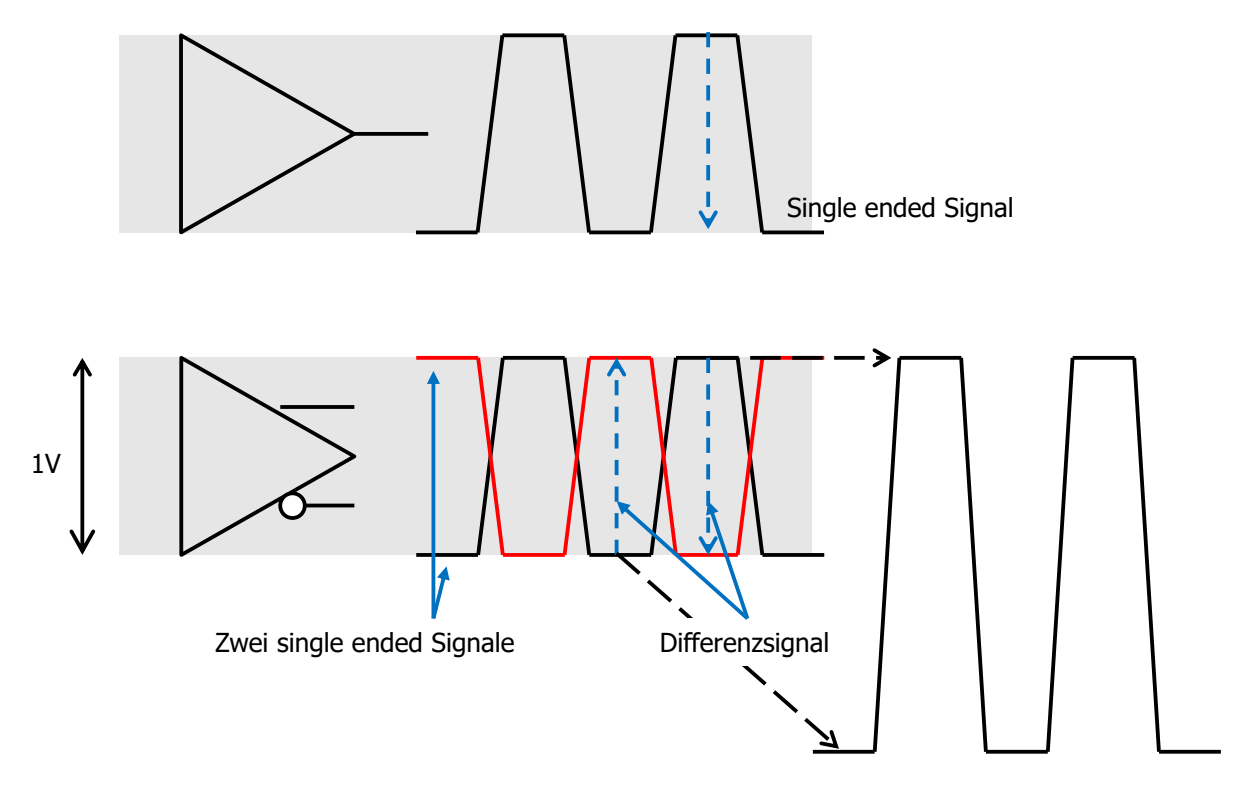

<span id="page-5-0"></span>*Abbildung 6: Amplitude des Differenzsignals ist zweimal höher als die Amplitude einer Spannung des Leitungspaares*

Wenn die zwei Spannungen eines Differenzpaars (besteht aus zwei Leitungen) konstante Summe haben, erzeugen sie auf Entfernung wenig elektromagnetische Störungen.

Kapazitives oder induktives Übersprechen (Einkopplung) von anderen Signalen beeinflusst ein Differenzsignal nur wenig. Das ist in [Abbildung 7](#page-6-0) erläutert. Stellen wir uns vor, dass eine single-ended Leitung (*CMOS Leitung*) über einem differenziellen Leitungspaar verläuft. Beide Signale (Spannungen) des differenziellen Leitungspaars werden durch das kapazitive Übersprechen seitens der CMOS Leitung leicht verändert. Die Änderungen (Störungen) sind in Phase. Wenn der Empfänger nur die Differenz der Spannungen verstärkt, beeinflusst ihn solche Störung nicht, sie wird nicht verstärkt.

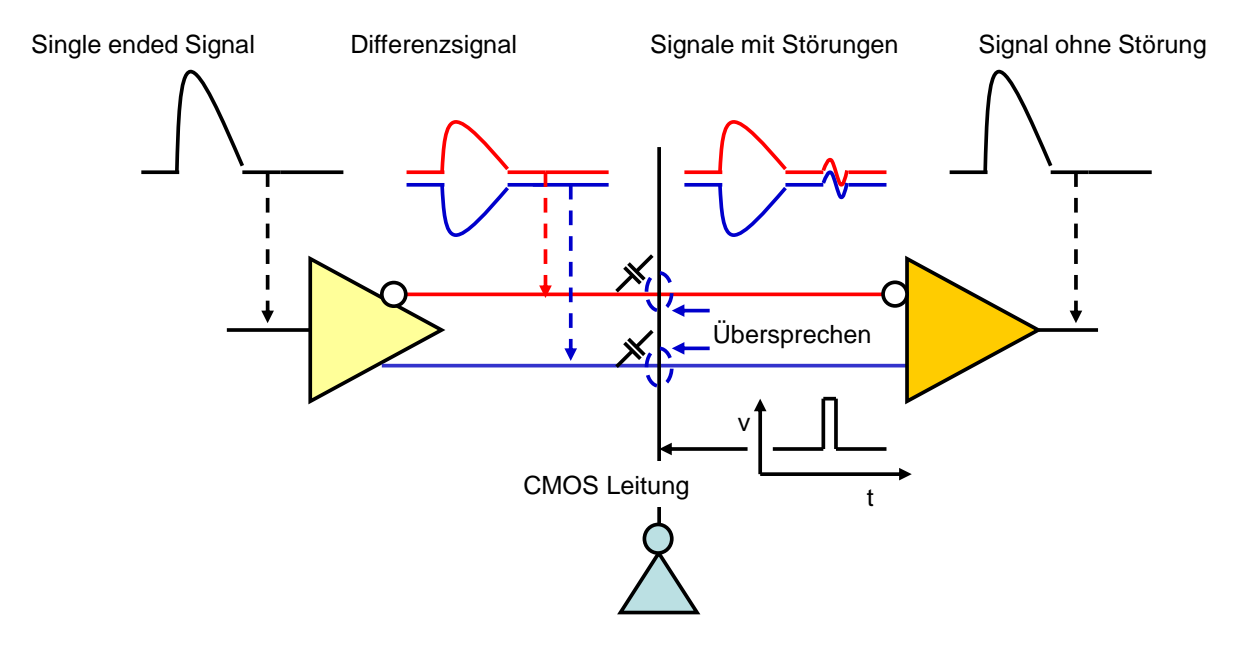

<span id="page-6-0"></span>*Abbildung 7: Differenzsignale erzeugen keine Störungen und sind wenig für Übersprechen anfällig*

Der Differenzverstärker wird als eine grundlegende Elektronikkomponente genannt auch Operationsverstärker benutzt. Mit dem Operationsverstärker lassen sich verschiedene Schaltungen realisieren: Verstärker mit Rückkopplung, Filter, Oszillatoren und verschiedene mathematische Operationen (Integrator, Differentiator). Daher kommt der Name Operationsverstärker.

[Abbildung 8](#page-7-0) zeigt den invertierenden und nichtinvertierenden Verstärker.

Beachten wir, dass wir einen invertierenden Verstärker auch mit einem single ended Verstärker realisieren können, während man für einen nichtinvertierenden Verstärker einen Differenzverstärker braucht.

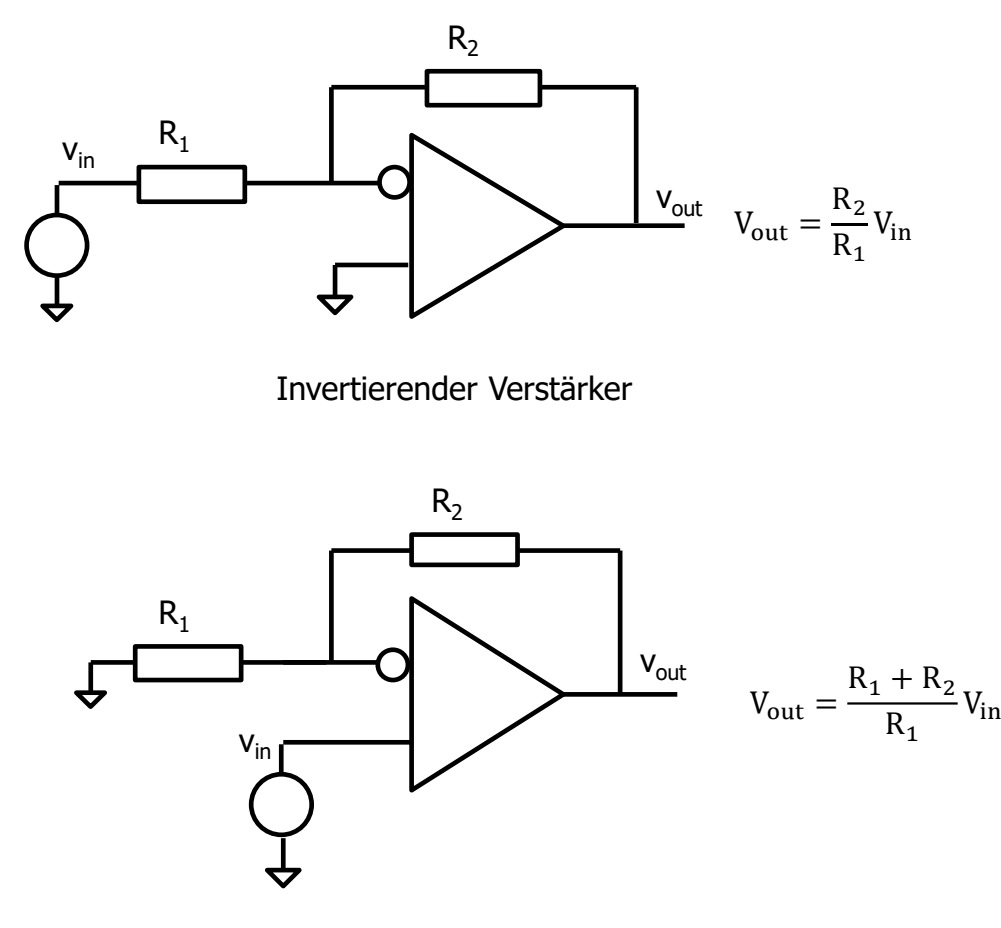

Nichtinvertierender Verstärker

*Abbildung 8: Invertierender und nichtinvertierender Verstärker*

<span id="page-7-0"></span>Eine weitere Anwendung ist der Komparator. [Abbildung 9](#page-7-1) zeigt einen analogen Komparator und seine Eingangs- und Ausgangssignale. Das Signal am Ausgang wechselt zwischen VDD und GND je nachdem ob Vinp größer oder kleiner als Vinn ist.

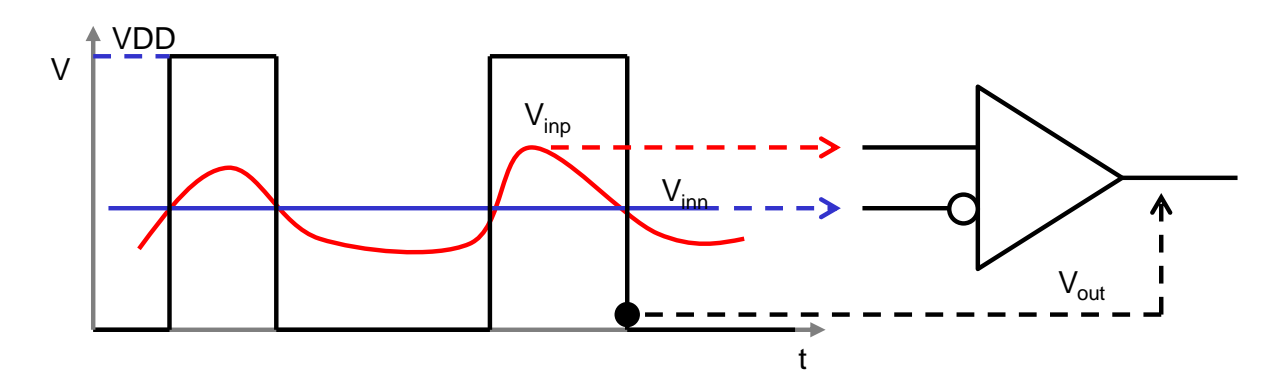

<span id="page-7-1"></span>*Abbildung 9: Differenzverstärker als Komparator*

Der Differenzverstärker wird auch in digitalen Schaltungen verwendet. Beispiel sind die Empfänger und Treiber für die differentielle Datenübertragung [\(Abbildung 10\)](#page-8-0). Der Vorteil dieser Übertragung ist es, dass die Potential-Differenz zweimal größere Amplitude hat als die Signale (Spannungen) jeder Einzelleitung. Deshalb kann man logische Pegel (Bits) mit weniger Amplitude/Linie zuverlässig übertragen. Auf diesem Prinzip funktioniert Low Voltage Differential Signaling - LVDS.

Logische Bauteile, wie Gatter, oder Flipflops können ebenfalls basierend auf Differenzverstärker realisiert werden. Solche Logikelemente haben einen konstanten Stromverbrauch. Deshalb erzeugen sie keine Spannungsänderungen auf Versorgungsleitungen, wenn diese einen signifikanten Widerstand haben. [Abbildung 11](#page-8-1) zeigt ein SR-Latch, ein D-Latch und einen Ringoszillator.

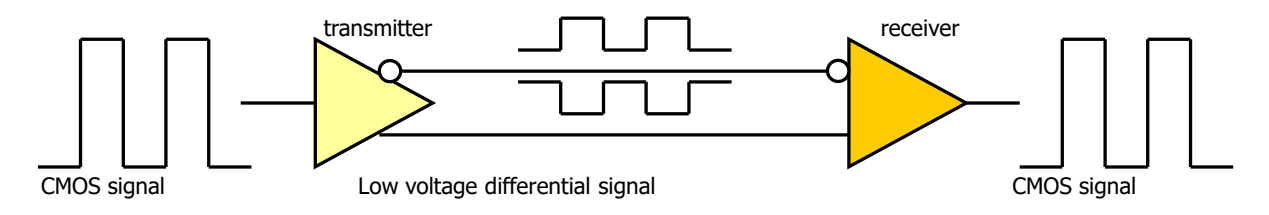

*Abbildung 10: Low voltage differential signalling*

<span id="page-8-0"></span>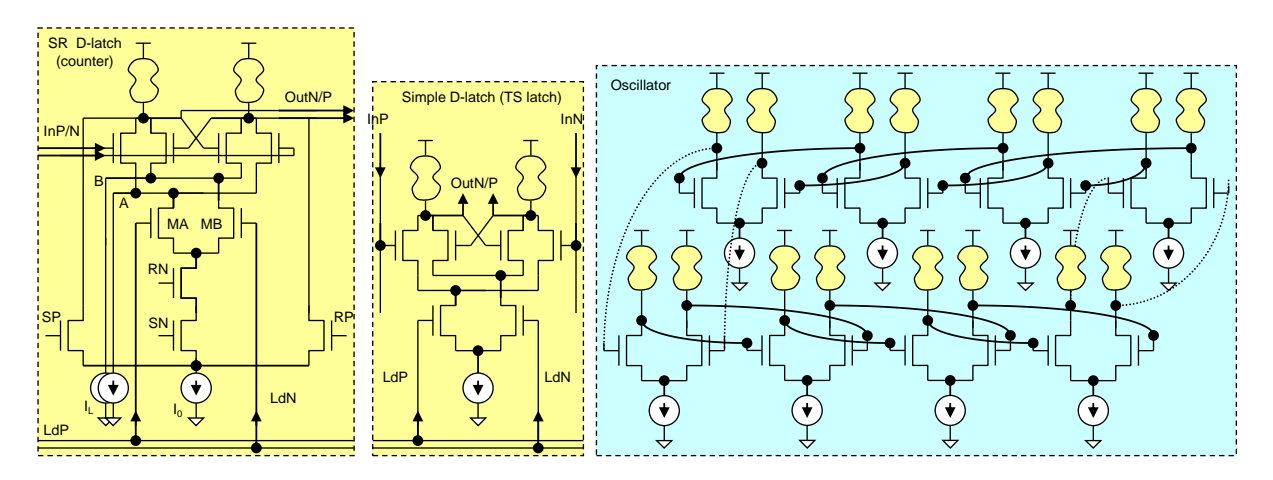

*Abbildung 11: Differentielle Logikbauteile*

#### <span id="page-8-1"></span>**Klassifizierung von Differenzverstärker**

Die Differenzverstärker können nach dem Eingangs/Ausgangs-Typ (single ended, Differenziell) klassifiziert werden [\(Abbildung 12\)](#page-9-0).

Ein Operationsverstärker hat z.B. den Differenzeingang und einen single ended Ausgang. Das Ausgangssignal ist auf Masse bezogen.

Es gibt auch Differenzverstärker mit dem Differenzausgang. Die zwei Spannungen des Differenzausgangs sind in Gegenphase, und ihre Summe konstant. Diese Verstärker nennt man auf Englisch fully differential amplifiers auf Deutsch symmetrische Differenzverstärker.

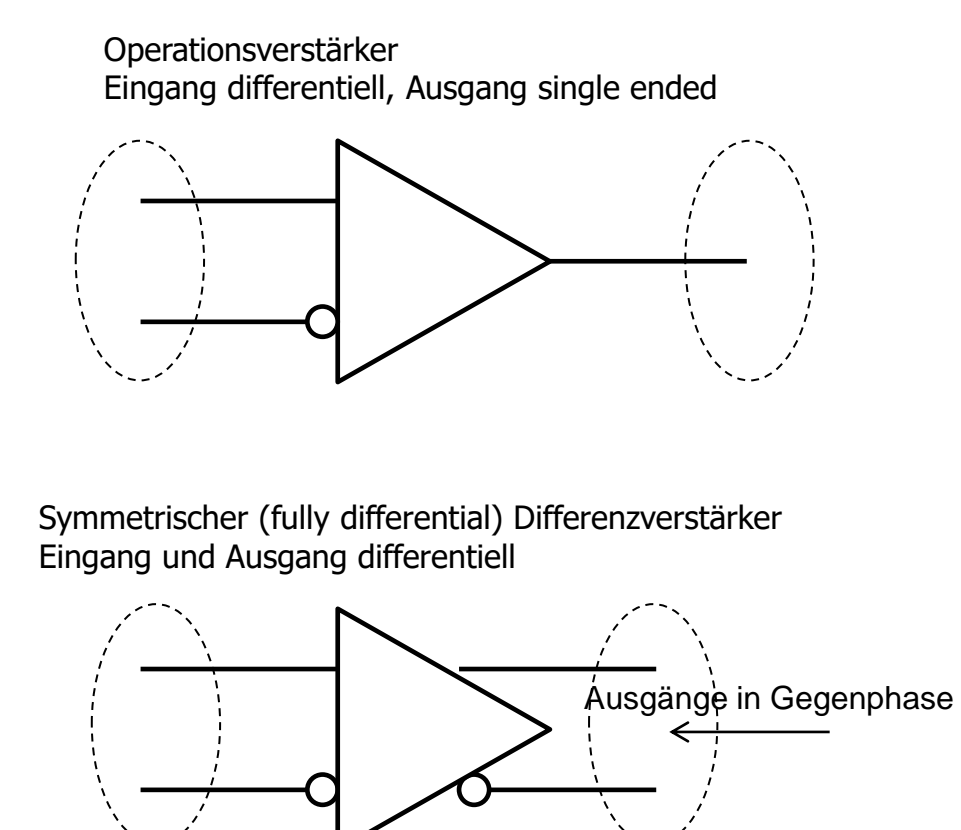

*Abbildung 12: Verschiedene Arten der Differenzverstärker*

<span id="page-9-0"></span>Die Hauptanwendung dieser fully differential-Verstärker ist die präzise analoge Signalbearbeitung. Solche Verstärker benutzt man z.B. in den getakteten Kapazitiven Verstärkern [\(Abbildung 13\)](#page-10-0). (switched capacitor amplifiers)

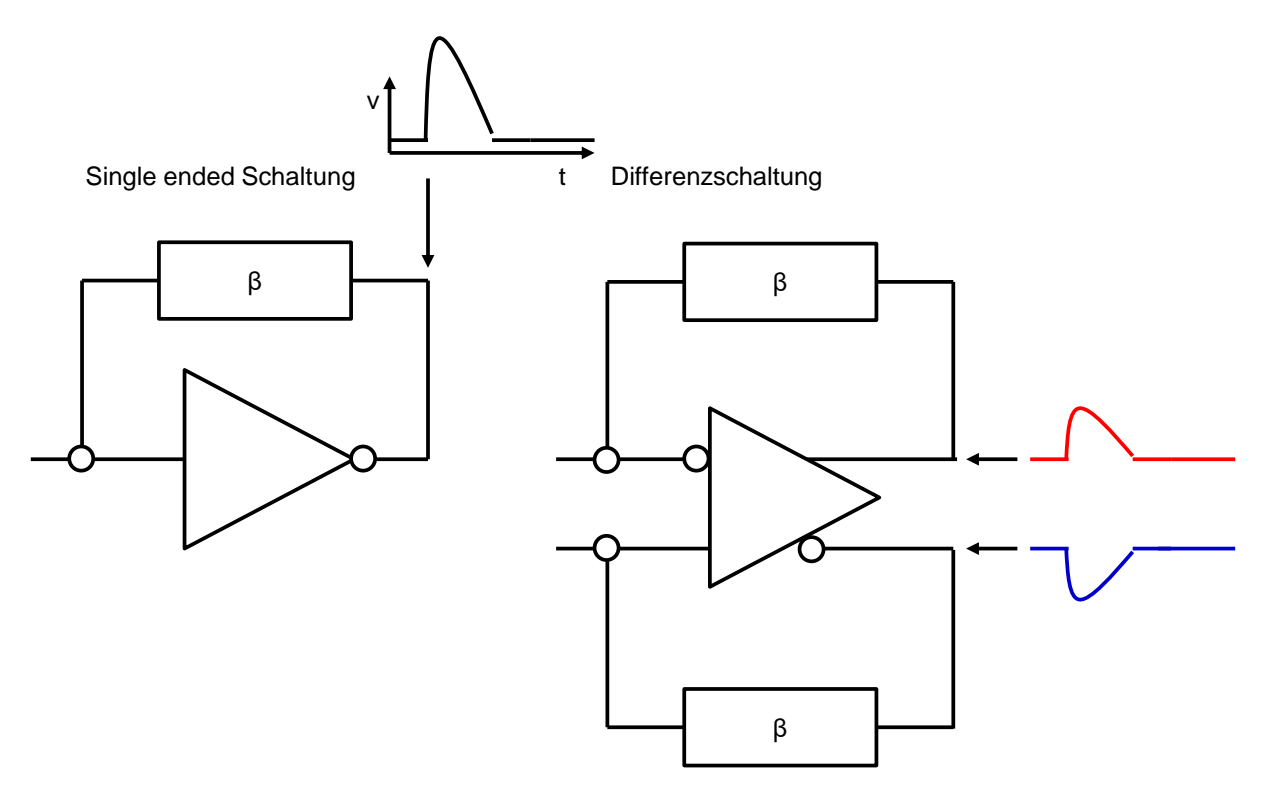

*Abbildung 13: Single ended- und Differenzsignalverarbeitung*

#### <span id="page-10-0"></span>**Transistorrealisierung**

Die Grundkomponente eines Differenzverstärkers ist das Differenzpaar. Das Paar wird aus identischen Transistoren aufgebaut T<sub>in1</sub> und T<sub>in2</sub>, die einen Bias-Strom teilen [\(Abbildung 14\)](#page-11-0). Der Bias-Strom wird entweder mit einer Stromquelle (Ibias) oder mit einem großen Widerstand (Rbias) erzeugt. Die Source-Kontakte von Tin1 und Tin2 sind normalerweise miteinander verbunden. Der Stromanstieg in einem Transistor des Paares führt zum gleichen Stromabfall im anderen Transistor. Es gilt:

$$
I_{ds1} + I_{ds2} = I_{bias}
$$

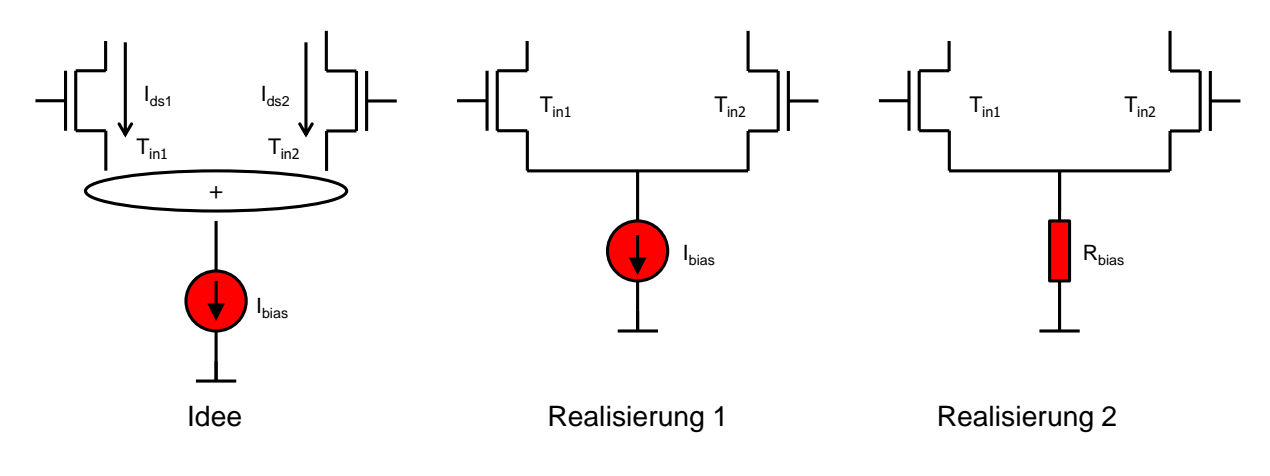

*Abbildung 14: Differnzpaar*

#### <span id="page-11-0"></span>**U-I Wandler**

Um die Funktionsweise des Differenzpaars zu erklären, möchte ich zuerst eine einfachere Schaltung vorstellen. Die Schaltung ist ein U-I Wandler basierend auf einem Transistor mit einem Source-Widerstand R zwischen der Source-Source und der Masse [\(Abbildung 15,](#page-11-1) Mitte). Der Drain des Transistors ist der Strom-Ausgang und er ist an eine konstante Spannung V<sub>out</sub> angeschlossen, damit der Transistor in Sättigung ist. Der Source-Widerstand R erzeugt eine Gegenkopplung. Die Gegenkopplung kann man im Kleinsignalmodell [\(Abbildung 15](#page-11-1) rechts) deutlicher erkennen. Sobald Source v<sup>s</sup> nicht geerdet ist, kommt es zu einer Signalübertragung von der Stromquelle des Transistors zum Eingang und zu einer Rückkopplung (s. RK in [Abbildung 15\)](#page-11-1). Beachten wir, dass die Spannung am Stromausgang (Drain des Transistors) im Kleinsignalmodell 0 V ist (Masse-Symbol).

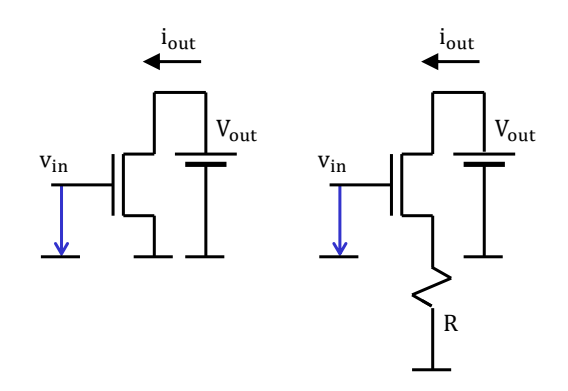

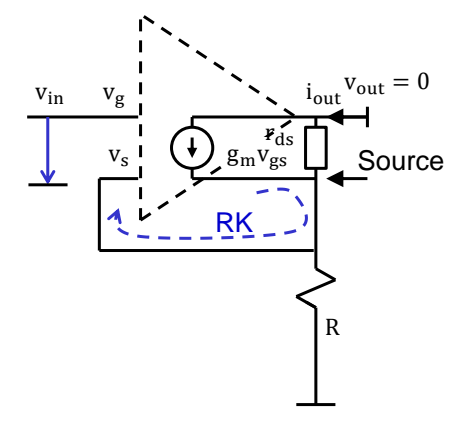

U-I Wandler mit Source-Widerstand U-I Wandler mit Source-Einfacher U-I Wandler

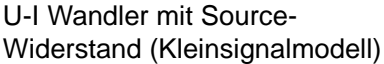

#### *Abbildung 15: U-I Wandler*

<span id="page-11-1"></span>Wie beeinflusst die Gegenkopplung den U-I-Wandler?

Zum einen, sie vermindert die Verstärkung.

Zum anderen, sie vergrößert den Ausgangswiderstand.

Um die Stromverstärkung und den Ausgangswiderstand vom U-I Wandler zu berechnen, verwenden wir die Formeln für Verstärkung mit Gegenkopplung (Formel von Mason):

$$
G = \frac{A_{IN}A_{OL}}{1 - \beta A} \qquad (1)
$$

und die Formel für Ausgangswiderstand mit Gegenkopplung (Formel von Blackman)

$$
R_{\text{out}} = R_{\text{out0}} \frac{1 - \beta A_{\text{SC}}}{1 - \beta A_{\text{OC}}}
$$
 (2)

[Abbildung 16](#page-13-0) zeigt die Testschaltungen für die Berechnung von A<sub>IN</sub>, A<sub>OL</sub> und βA, die wir in der Formel von Mason verwenden. [Abbildung 17](#page-13-1) zeigt die Testschaltungen für die Berechnung von ROUT0, βAOC und βASC die wir für in der Formel von Blackman verwenden.

Wir gehen bei der Berechnungen auf ähnliche Weise vor, wie wir in Vorlesung 5 den invertierenden Verstärker analysiert haben. Es gibt einige kleine Unterschiede. Die Ausgangsgröße ist beim U-I Wandler Strom. Deshalb darf der Ausgangspunkt (Transistor-Drain) im AC Modell *nicht* "offen sein" (muss an etwas angeschlossen sein) wenn A<sub>OL</sub> und βA gerechnet werden. Der Drain ist in entsprechenden Testschaltungen auf 0 V gesetzt (an Masse angeschlossen). Bei der Berechnung von  $A_{IN}$  muss die Ausgangsgröße (Strom oder Spannung) auf "null" (A oder V) gelegt werden (muss erzwungen sein, dass  $x_{out} = 0$  A/V). Im Fall vom invertierenden Verstärker haben wir den Ausgang auf 0 V gelegt. Im Fall vom U-I Wandler müssen wir die den Ausgang "öffnen" (die Leitung zwischen dem Drain und der Masse trennen), da in dem Fall  $i_{out} = 0$  ist. Das sieht man in [Abbildung 16.](#page-13-0)

Erinnern wir uns daran, dass wir, bei der Berechnung von Faktoren, die Rückkopplung vor dem Verstärker trennen müssen. Im Fall vom invertierenden Verstärker war es ausreichend eine Eingangsleitung des Transistormodells ( $v<sub>g</sub>$ ) zu trennen. Die zweite Leitung  $v<sub>s</sub>$  war geerdet und eine Trennung von v<sup>s</sup> war nicht nötig. Bei dem U-I Wandler ist die Eingangsgröße des Transistormodells die Differenz  $v_g - v_s$ . Die rückgekoppelte Spannung wirkt auf  $v_s$  und die Eingangsspannung auf vg. Deshalb haben wir wir sowohl Gate als auch Source-Leitung in Punkten 1 und 2 unterbrochen.

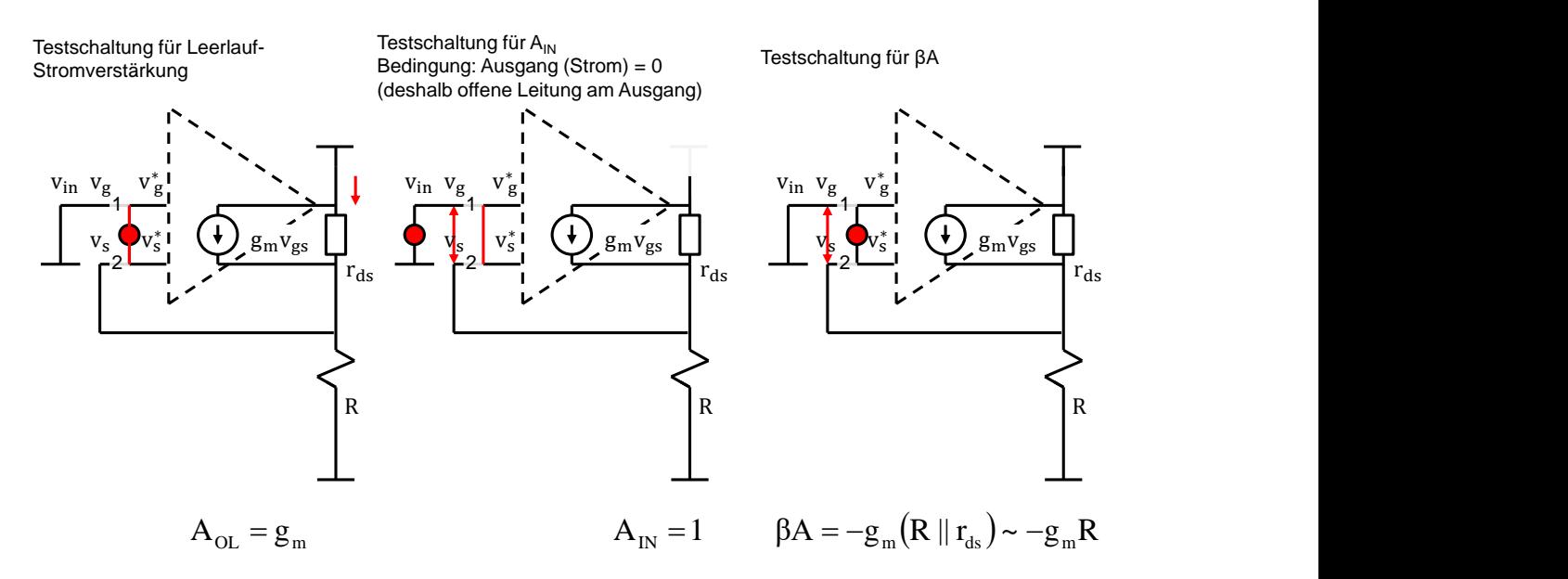

<span id="page-13-0"></span>*Abbildung 16: Testschaltungen für die Berechnung von Stromverstärkung mit Formel von Mason*

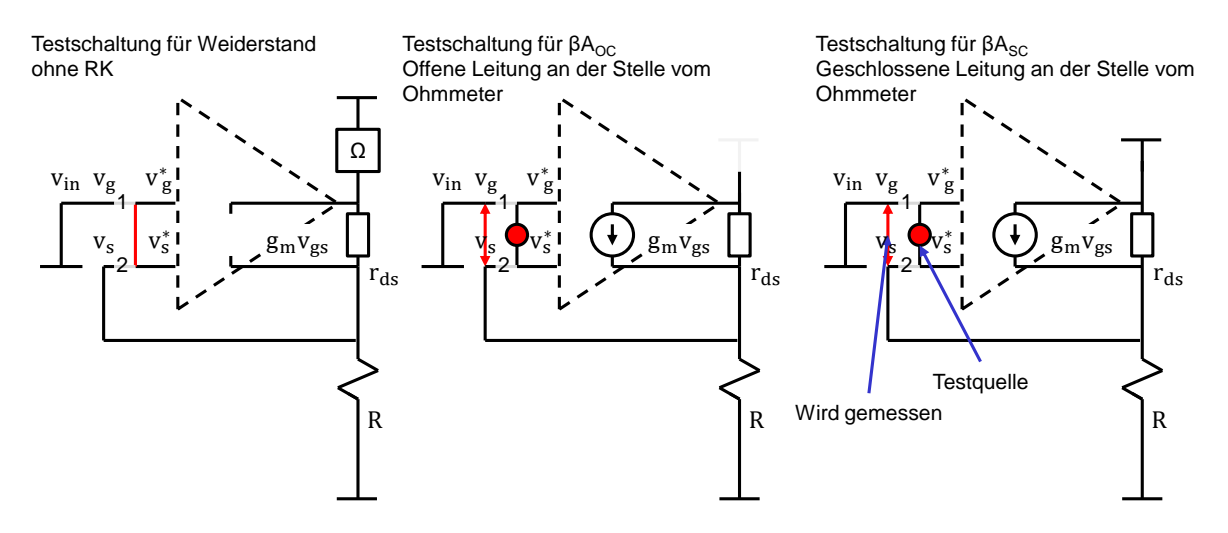

<span id="page-13-1"></span>*Abbildung 17: Testschaltungen für die Berechnung vom Ausgangswiderstand mit Formel von Blackman*

Beachten wir, dass die Schleifenverstärkung mit offenem Ausgang gleich null ist:  $\beta A_{\text{OC}} = 0$ [\(Abbildung 17,](#page-13-1) Mitte). Das ist die Folge der offenen Leitung am Ausgang, wo wir den Widerstand berechnen. (Das virtuelle Ohmmeter ist durch eine offene Leitung ersetzt.) Der Strom durch den Widerstand R ist deshalb 0. Daraus folgt  $v_s = 0$ ,  $v_{gs} = 0$  und  $\beta A_{OC} = v_{gs} / v_{test}$  $= 0.$ 

Wenn wir die Verstärkungen von [Abbildung 16](#page-13-0) und [Abbildung 17](#page-13-1) in die Formeln (1) und (2) einsetzten, bekommen wir die Formel für die Stromverstärkung des U-I Wandlers:

$$
G = \frac{i_{\text{out}}}{v_{\text{in}}} = \frac{g_m}{1 + g_m R} \qquad (3)
$$

und die Formel für den Ausgangswiderstand:

$$
R_{out} = (R + r_{ds})[1 + g_m(R||r_{ds})] = (1 + Rg_m)r_{ds}
$$
 (4)

Die Verstärkung mit Rückkopplung G ist gleich der Verstärkung ohne Rückkopplung (gm), dividiert durch den Faktor 1 – βA, bzw. 1 +  $g_mR$ . Der Ausgangswiderstand mit Rückkopplung ist der Ausgangswiderstand ohne Rückkopplung ( $r_{ds}$  + R) multipliziert mit dem Faktor 1 –  $\beta$ Asc, bzw.  $1 + g_mR$ .

## **Symmetrischer Differenzverstärker (fully differential amplifier)**

Einen symmetrischen Differenzverstärker (Engl. fully differential amplifier) bekommen wir indem wir zwei single ended Verstärker nehmen, (im einfachsten Fall zwei common source Verstärker) die Sourcen von zwei Eingangstransistoren verbinden und diese gemeinsame Source (Punkt S) mit einen Widerstand Rbias oder einer Stromquelle biasen [\(Abbildung 18\)](#page-14-0). Die Ausgangsgröße ist als  $\Delta V_{\text{out}} = V_{\text{out1}} - V_{\text{out2}}$  definiert.

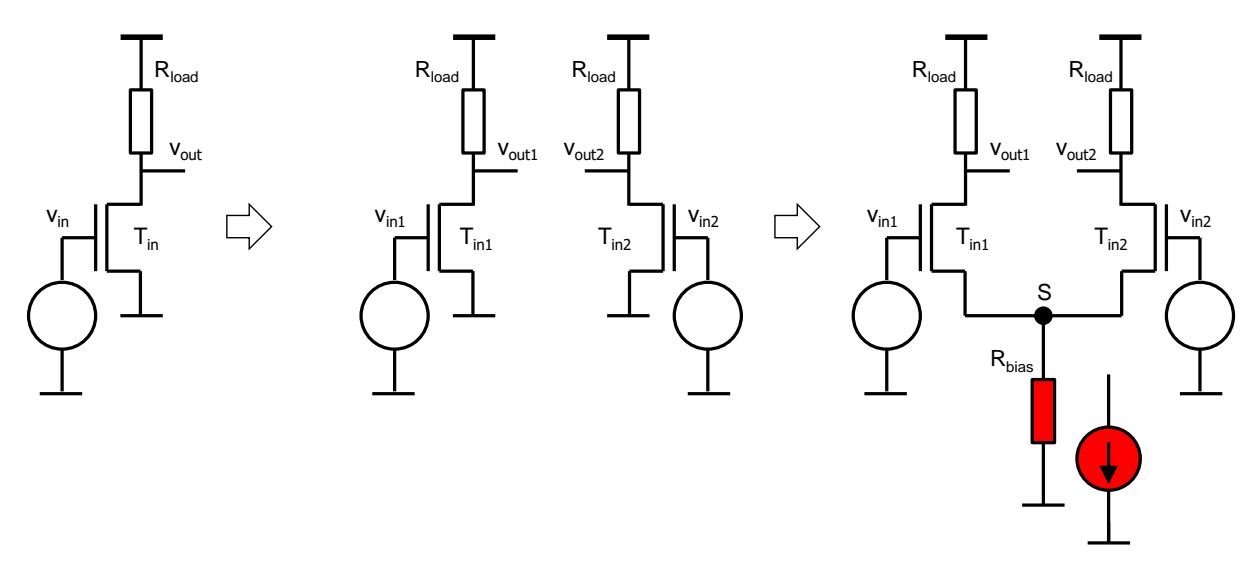

*Abbildung 18: Symmetrischer Differenzverstärker*

<span id="page-14-0"></span>Berechnen wir die Spannungsverstärkung.

Da wir zwei Eingangsspannungen haben, könnten wir für jede Verstärkungen definieren.

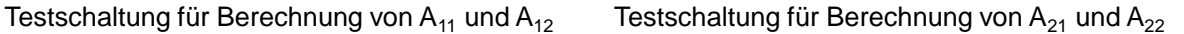

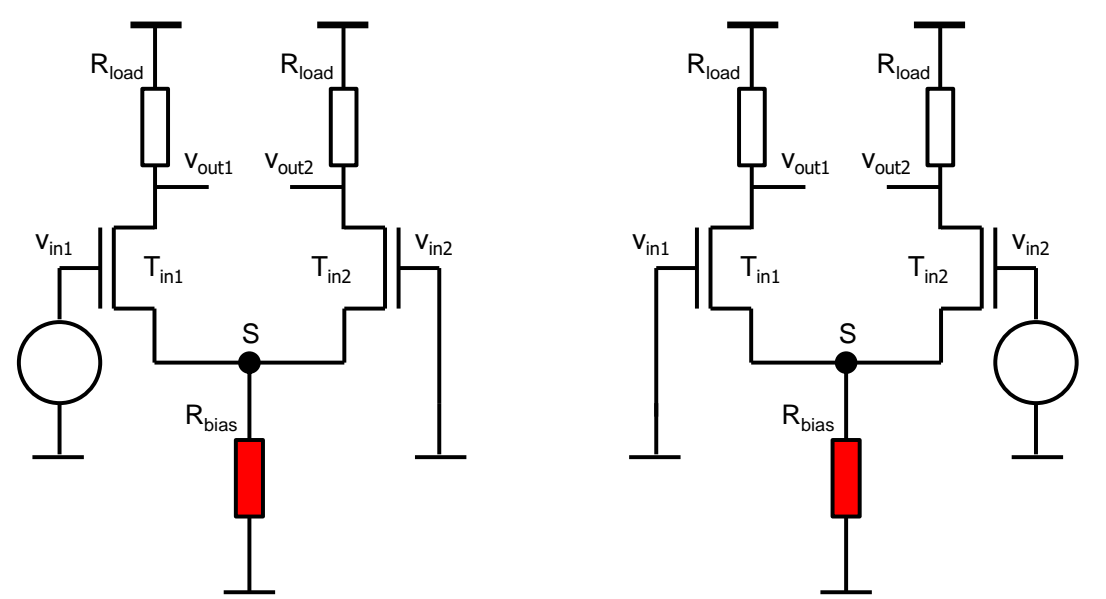

<span id="page-15-0"></span>*Abbildung 19: Symmetrischer Differenzverstärker. Testschaltungen für Berechnung von verschiedenen Verstärkungen.*

Wir könnten weiterhin das Prinzip der Superposition anwenden und die zwei Eingangsspannungsquellen einzeln betrachten. Wir schalten die Quelle Vin2 aus, indem wir sie durch Masse ersetzen, und rechnen die Ausgänge als Funktion der ersten Spannungsquelle Vin1. So bekommen wir die Verstärkungen  $A_{11} = V_{out1}/V_{in1}$  und  $A_{12} = \Delta V_{out2}/V_{in1}$  [\(Abbildung 19,](#page-15-0) links). Dann wiederholen wir den Vorgang für die zweite Quelle und berechnen  $A_{21}$  und  $A_{22}$ [\(Abbildung 19,](#page-15-0) rechts).

Wir werden bei der Berechnung anders vorgehen. Man kann die zwei Eingangsspannungen auf ihr Mittewert und Differenz (genannt auch common mode Spannung oder Gleichtaktspannung) mathematisch zerlegen [\(Abbildung 20\)](#page-16-0).

Definieren wir die Differenzspannung als:

$$
v_{\text{diff}} = v_1 - v_2
$$

Definieren wir den Mittelwert der Spannungen (oder common mode Spannung) als:

$$
v_{\rm cm} = \frac{v_1 + v_2}{2}
$$

Es gilt:

$$
v_1 = v_{cm} + \frac{v_{diff}}{2}
$$

$$
v_2 = v_{cm} - \frac{v_{diff}}{2}
$$

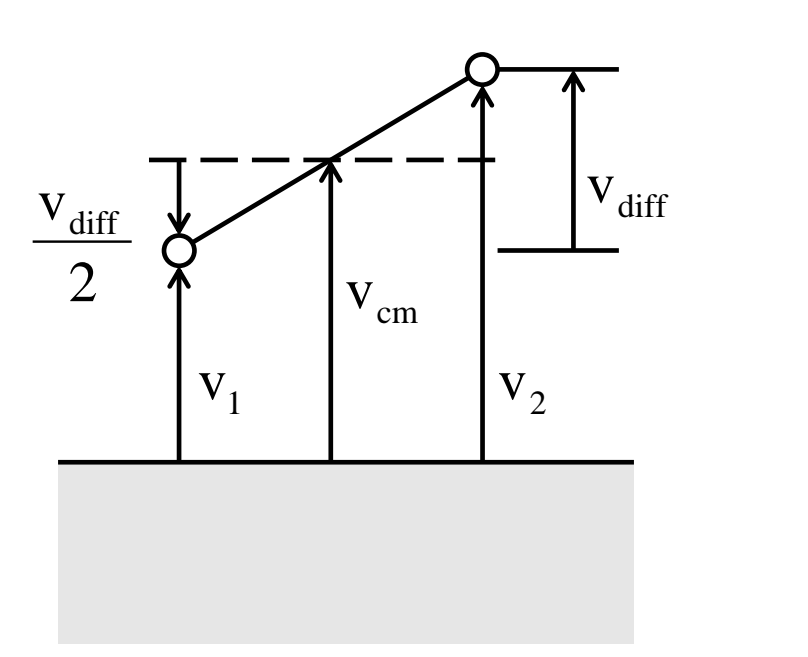

<span id="page-16-0"></span>*Abbildung 20: Zerlegung zwei Spannungen v<sup>1</sup> und v<sup>2</sup> auf Differenzspannung vdiff und Mittelwert (common mode Spannung) vcm*

Wir können demensprechend die Spannungsquellen v<sub>in1</sub> und v<sub>in2</sub> im Schaltplan durch v<sub>cm</sub> und v<sub>diff</sub> Quellen ersetzen [\(Abbildung 19\)](#page-15-0).

 $v_{\text{diff}} = v_{\text{in1}} - v_{\text{in2}}$  (5)  $v_{\rm cm} = \frac{v_{\rm in1} + v_{\rm in2}}{2}$  $\overline{\mathbf{c}}$ (6)

Wir definieren die Differenzverstärkung als:

$$
A_{\text{diff}} = \frac{v_{\text{out,diff}}}{v_{\text{diff}}} \tag{7}
$$

Und die Gleichtaktverstärkung (common mode gain) als:

$$
A_{\rm cm} = \frac{v_{\rm out,diff}}{v_{\rm cm}}\tag{8}
$$

Warum ersetzen wir v<sub>in1</sub> und v<sub>in2</sub> durch v<sub>diff</sub> und v<sub>cm</sub>? Erstens, die Testschaltungen für die Berechnung von Adiff und Acm [\(Abbildung 21\)](#page-17-0) sind symmetrischer als die Schaltungen für Berechnung von  $A_{11} - A_{22}$  [\(Abbildung 19\)](#page-15-0). Diese Symmetrie kann man ausnutzen um die Schaltungsanalyse zu vereinfachen. Zweitens, oft ist  $A_{cm} \sim 0$ , so dass wir nur eine Verstärkung Adiff berechnen müssen.

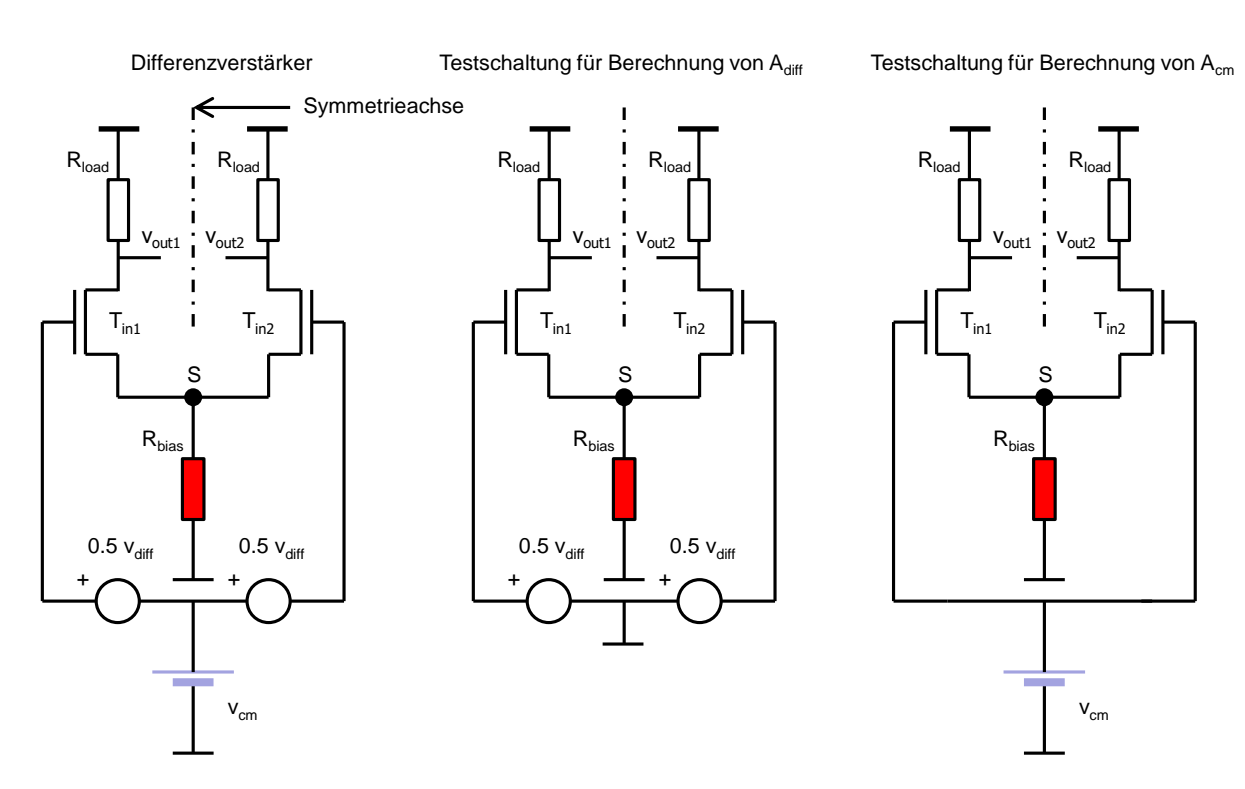

<span id="page-17-0"></span>*Abbildung 21: Symmetriecsher Differenzverstärker mit Differenz- und common mode-Spannung am Eingang. Mitte: Testschaltung für Adiff. Rechts: Testschaltung für Acm.* 

#### **Differenzverstärkung**

Berechnen wir zuerst die Ausgangsspannungen als Funktion von vdiff und die Differenzverstärkung Adiff.

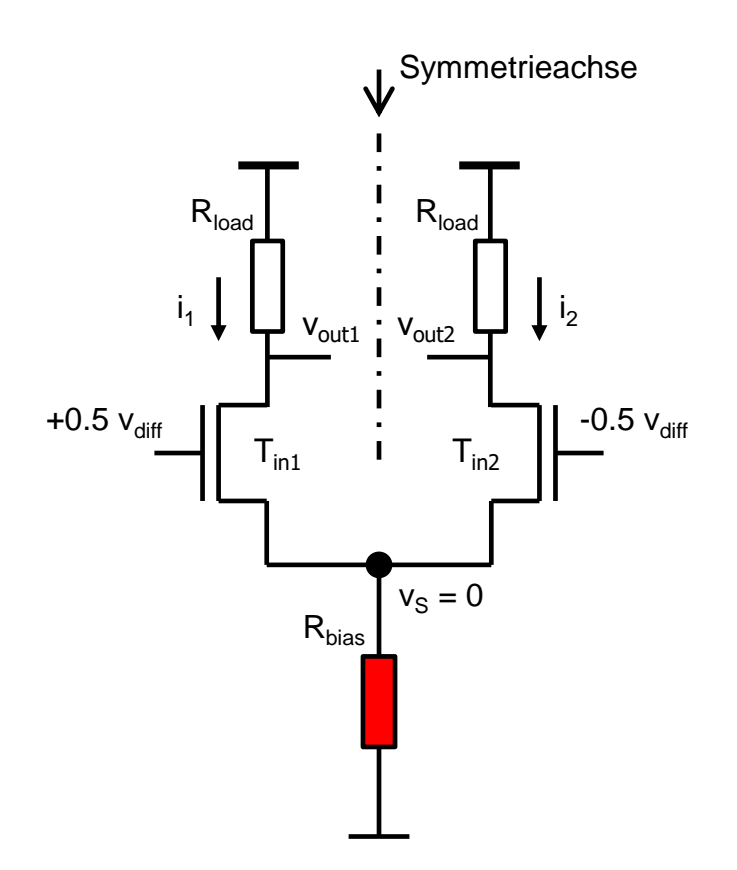

*Abbildung 22: Testschaltung für die Berechnung von Differenzverstärkung*

<span id="page-18-0"></span>Da es sich um eine AC-Analyse handelt, legen wir v<sub>cm</sub> und alle DC-Spannungen (z.B. die Versorgungsspannung) auf 0 V. [\(Abbildung 22\)](#page-18-0).

Die Schaltung ist symmetrisch im Sinne, dass man die gleiche Schaltungsform bekommt wenn man die Schaltung um die Symmetrieachse um 180° rotiert. Da bei dieser Rotation die Eingangsspannungen nur das Vorzeichen ändern (der Betrag bleibt gleich), ändern auch alle anderen Potentiale nur das Vorzeichen. Die Potentiale von den Knoten an der Symmetrieachse müssen 0 sein. Null ist die einzige Zahl, für welche a = -a gilt. (Beachten wir, dass es sich hier um die AC-Analyse handelt. In der Großsignalschaltung sind die Potentiale an der Symmetrieachse konstant, aber nicht unbedingt null.) Es gilt deswegen  $v_s = 0$ . Wir bekommen:

$$
i_1 = g_m \frac{v_{diff}}{2}
$$

$$
i_2 = -g_m \frac{v_{diff}}{2}
$$

g<sup>m</sup> ist die Transkonduktanz von Tin1 und Tin2.

Die Spannungen v<sub>out1</sub> und v<sub>out2</sub> sind:

$$
v_{\text{out1}} = -g_{\text{m}} R_{\text{load}} \frac{v_{\text{diff}}}{2}
$$
 (9)  

$$
v_{\text{out2}} = g_{\text{m}} R_{\text{load}} \frac{v_{\text{diff}}}{2}
$$

Die Differenzverstärkung ist:

$$
A_{\text{diff}} = \frac{v_{\text{out1}} - v_{\text{out2}}}{v_{\text{diff}}} = -g_{\text{m}} R_{\text{load}} \qquad (10)
$$

#### **Gleichtaktverstärkung**

Berechnen wir jetzt die die Ausgangsspannungen als Funktion von v<sub>cm</sub> und die Gleichtaktverstärkung Acm.

Wir schalten die v<sub>diff</sub> Quellen aus und behalten die v<sub>cm</sub>, wie in [Abbildung 23](#page-19-0) zu sehen ist.

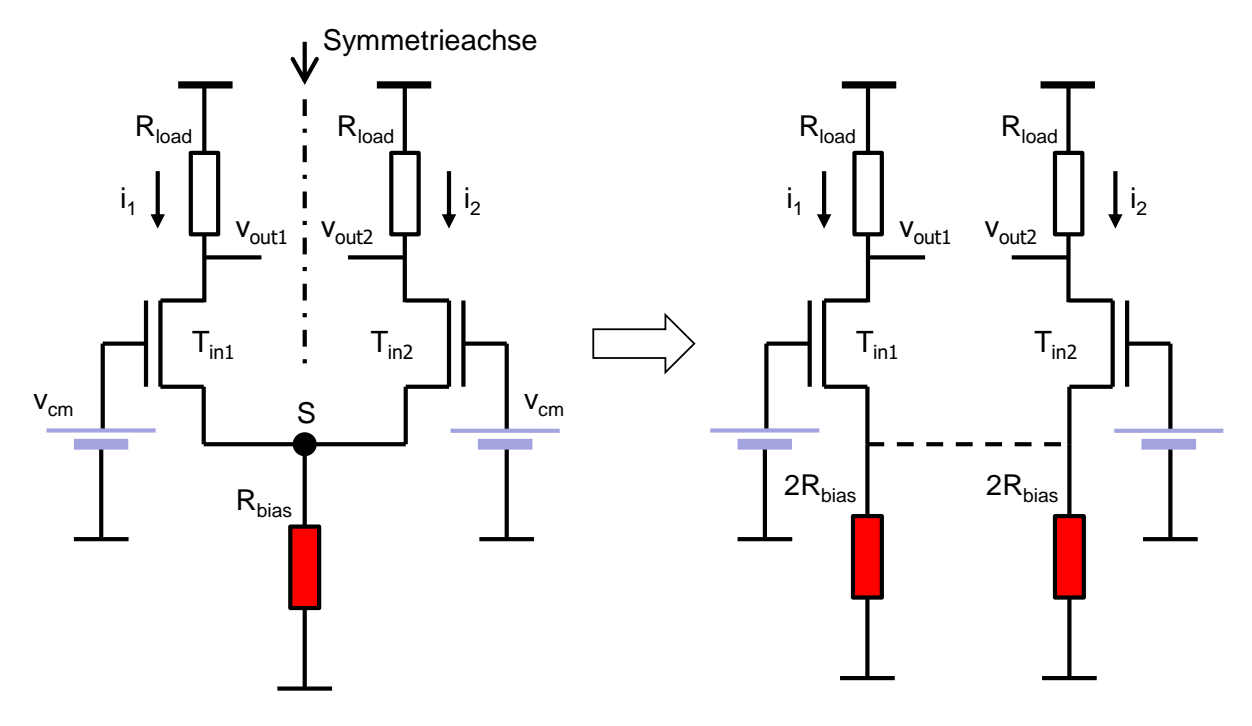

*Abbildung 23: Testschaltung für die Berechnung von Gleichtaktverstärkung*

<span id="page-19-0"></span>Die Schaltung ist symmetrisch wenn man sie um die Symmetrieachse um 180° rotiert. Die Spannungen am Eingang und alle anderen Spannungen ändern sich bei der Rotation nicht. Da die Potentiale links und rechts von der Symmetrieachse gleich sind, fließen keine Ströme durch die Leitungen, die die Symmetrieachse schneiden.

Das erlaubt uns die Schalung auf zwei Hälfte zu zerlegen [\(Abbildung 23,](#page-19-0) rechts). Die Widerstände 2R<sub>bias</sub> erzeugen in jeder Schaltungshälfte Gegenkopplung wie beim U-I Wandler und die Drain-Ströme werden gedämpft.

Es gilt:

 $i_1 = i_2 = v_{cm} \frac{g_m}{1 + 2g_m}$  $1 + 2gmR<sub>bias</sub>$ 

Für die Spannungen am Ausgang gilt:

$$
v_{\text{out1}} = v_{\text{out2}} = -v_{\text{cm}} \frac{\text{g}_{\text{m}} \text{R}_{\text{load}}}{1 + 2 \text{g}_{\text{m}} \text{R}_{\text{bias}}} \quad (11)
$$
20

Berechnen wir jetzt die common mode Verstärkung (Gleichtaktverstärkung).

$$
A_{\rm cm} = \frac{v_{\rm out1} - v_{\rm out2}}{v_{\rm cm}} = 0 \tag{12}
$$

Es wird auch eine Gleichtaktunterdrückung (Englisch common mode rejection ratio - CMRR) als Adiff/Acm definiert. Die Gleichtaktunterdrückung ist in unserem Fall sehr groß.

$$
CMRR = \frac{A_{\text{diff}}}{A_{\text{cm}}} \sim \omega \quad (13)
$$

#### **Differenzverstärker basierend auf gefalteten Kaskoden**

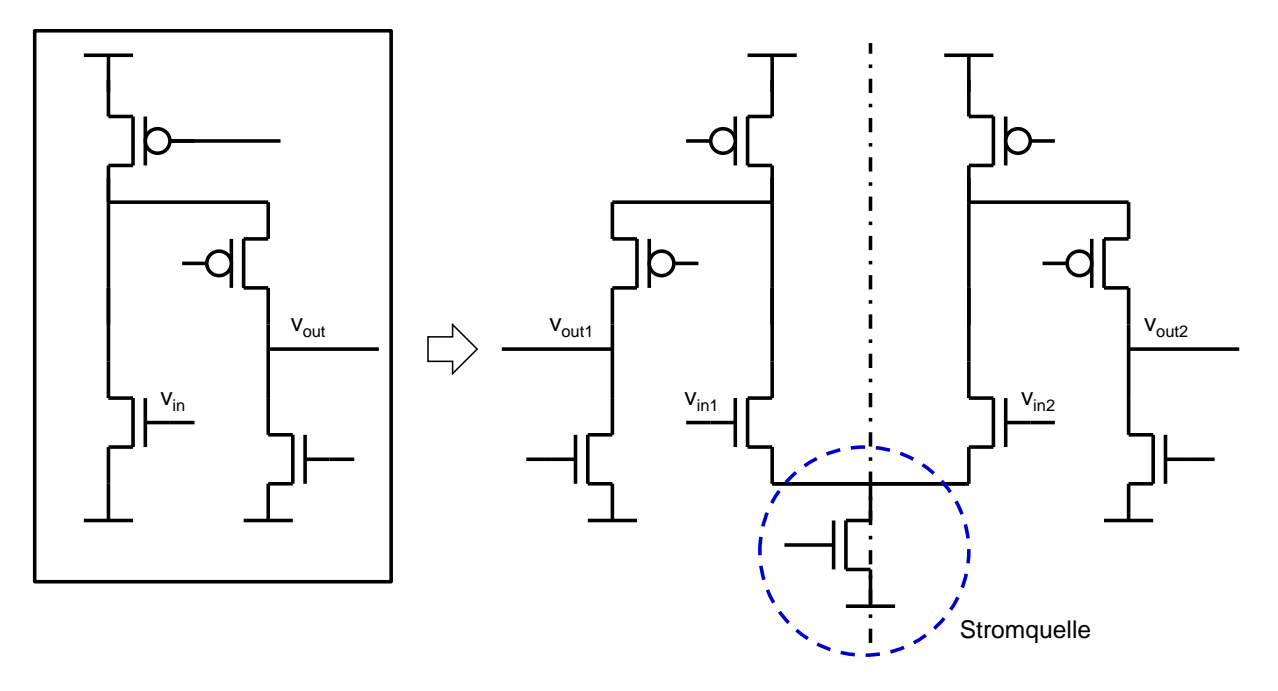

<span id="page-20-0"></span>*Abbildung 24: Symmetrischer Differenzverstärker basierend auf zwei Verstärkern mit gefalteter Kaskode*

Wir haben im ersten Bespiel [\(Abbildung 18\)](#page-14-0) einen Differenzverstärker aus zwei einfachsten single ended Verstärkern (zwei common source Verstärkern) aufgebaut.

Man kann auch komplexere single ended Verstärker für den Aufbau vom Differenzverstärker wählen, z.B. Verstärkern mit gefalteten Kaskoden. [Abbildung 24](#page-20-0) zeigt wie man beginnend vom Verstärker mit gefalteter Kaskode einen Differenzverstärker aufbaut.

Die vollständige Schaltung mit Bias-Elementen ist in [Abbildung 25](#page-21-0) gezeigt.

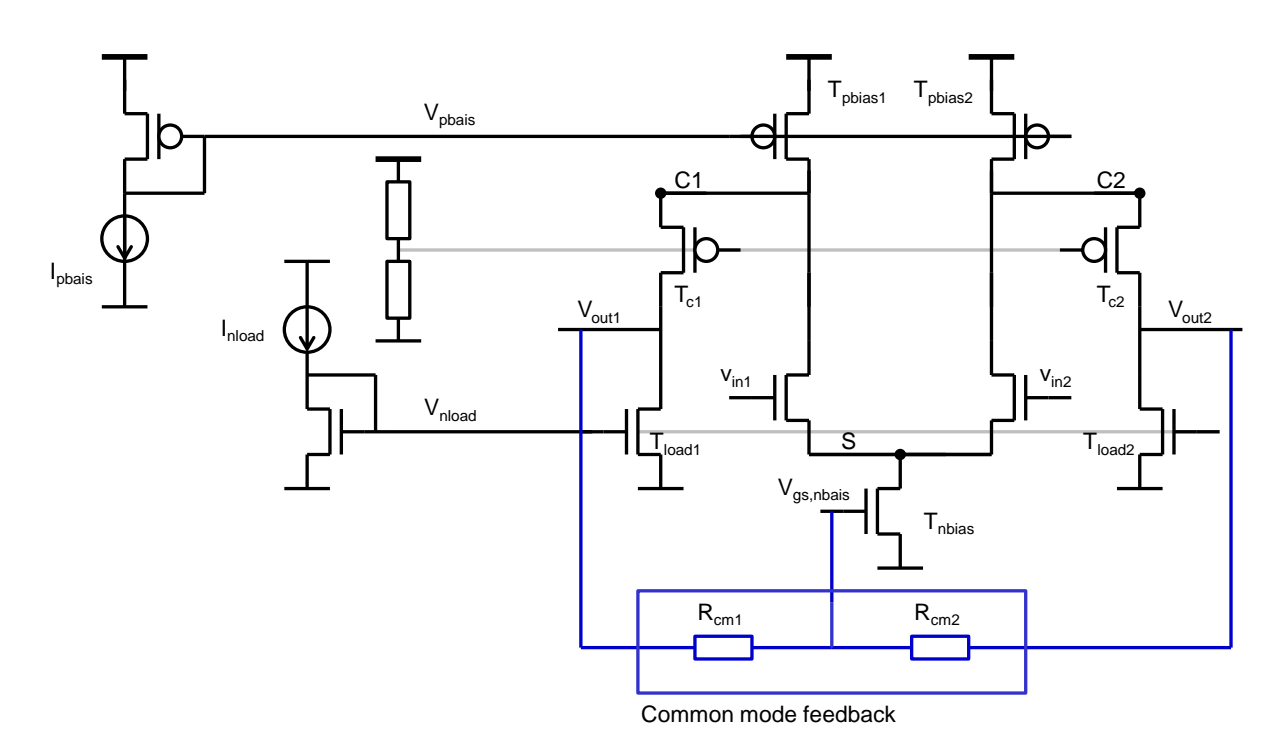

<span id="page-21-0"></span>*Abbildung 25: Symmetrischer Differenzverstärker mit Gleichtaktregelung (common mode feedback)*

## **Gleichtaktregelung (common mode feedback)**

Ein symmetrischer benötigt oft eine Gleichtaktregelung. Wir werden jetzt darauf eingehen.

Falls der Verstärker von [Abbildung 25](#page-21-0) keine Regelung hätte, gäbe es folgendes Problem: Wenn die Summe von Bias-Strömen durch Transistoren T<sub>pbias1</sub> und T<sub>pbias2</sub> (Summe von alles Strömen aus VDD) ungleich ist wie die Summe von Bias-Strömen durch T<sub>load1</sub>, T<sub>load2</sub> und T<sub>nbias</sub>, (Summe von alles Strömen in GND) steigen oder sinken die Potentiale von Knoten C1, C2, Out1, Out2 und S gegen VDD oder GND bis die Transistoren T<sub>pbias1</sub> und T<sub>pbias2</sub> oder die Transistoren T<sub>load1</sub>, Tload2 und Tnbias in Trioden-Bereich kommen. Das führt dazu, dass die DC Werte von Out1 und Out2 zu hoch oder niedrig sind und zu einer niedrigen Verstärkung.

Um das zu verhindern, wird eine aktive Regelung für die Gate-Spannung von T<sub>nbias</sub> (V<sub>nbias</sub>) verwendet. Diese Regelung soll gewährleisten, dass die DC-Spannungen in den Knoten Out1 und Out2 etwa ½ VDD betragen. Diese Regelung nennen wir common mode feedback oder Gleichtaktregelung. Am einfachstem wird sie mit Hilfe von zwei Widerständen R<sub>cm1</sub> und R<sub>cm2</sub> realisiert, wie in [Abbildung 25](#page-21-0) zu sehen ist.

Funktionsweise:

Nehmen wir an, dass die Bias-Ströme durch T<sub>pbias1</sub> und T<sub>pbias2</sub> zu groß sind. Es fließt dann durch T<sub>pbias1</sub> und T<sub>pbias2</sub> mehr Strom in die Knoten C1 und C2 als es durch T<sub>nbias</sub>, T<sub>load1</sub> und T<sub>load2</sub> in die Masse abfließt. Deswegen steigen die Potentiale in C1 und C2. Das erhöht die  $|V_{gs}|$  von Transistoren T<sub>c1</sub> und T<sub>c2</sub> und schließlich auch V<sub>out1</sub> und V<sub>out2</sub>.

Die Widerstände R<sub>cm1/2</sub> bewirken, dass

 $V_{\text{gs},\text{nbias}} = \frac{V_{\text{out1}} + V_{\text{out2}}}{2}$  $\frac{1 + v_{\text{out2}}}{2}$ .

Der Anstieg von  $V_{\text{out1}} + V_{\text{out2}}$  führt zum Anstiegt von  $V_{\text{gs,nbias}}$ . Dadurch wird ein Gleichgewicht der Ströme hergestellt:

 $I_{ds, \text{pbias1}} + I_{ds, \text{pbias2}} = I_{ds, \text{nbias}} + I_{ds, \text{nbad1}} + I_{ds, \text{nbad2}}$ 

und die DC-Potentiale V<sub>out1</sub>, V<sub>out2</sub> steigen nicht mehr.

Falls ein Signal am Eingang verstärkt wird, verändern sich vout und voutz auf die Weise, dass die Summe voutin + voutin unverändert bleibt. (Die Folge von kleinen Verstärkungen vouti/vcm und v<sub>out2</sub>/v<sub>cm</sub> (11) ist, dass die AC Signale v<sub>out1</sub> und v<sub>out2</sub> in Gegenphase sind, d.h. verschiedene Vorzeichen und gleichen Betrag haben.) Die Spannung v<sub>GS,NBIAS</sub> und der Strom durch i<sub>DS,NBIAS</sub> bleiben konstant.

## **Operationsverstärker**

Wir werden jetzt den Differenzverstärker mit dem single ended Ausgang vorstellen, also einen Operationsverstärker.

## **Einfacher Operationsverstärker**

Die Einfachste Möglichkeit einen Operationsverstärker zu designen wäre den symmetrischen Verstärker von [Abbildung 18](#page-14-0) zu nehmen und z.B. Vout als Ausgang zu benutzen, wie in [Abbildung 26](#page-22-0) zu sehen ist.

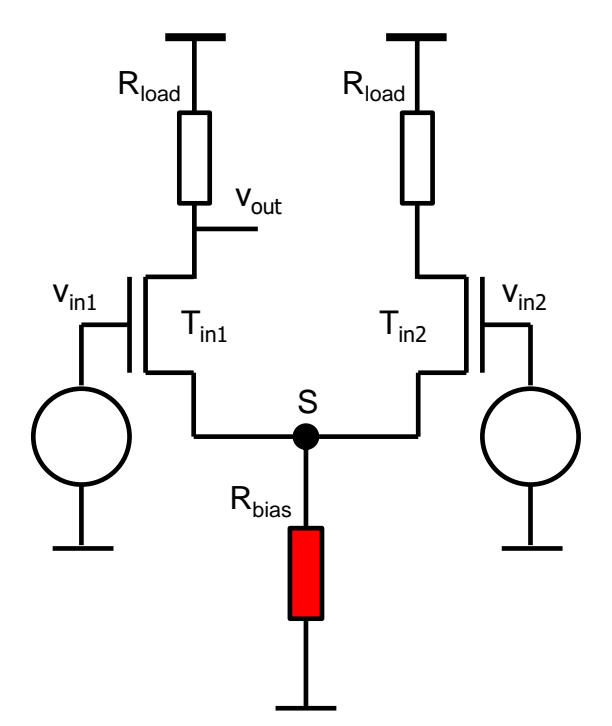

*Abbildung 26: Einfacher Differenzverstärker mit einem single ended Ausgang*

<span id="page-22-0"></span>Differenz- und Common Mode Verstärkung sind (es folgt aus (9) und (11)):

$$
A_{\text{diff}} = \frac{V_{\text{out1}}}{v_{\text{diff}}} = -\frac{1}{2}g_{\text{m}}R_{\text{load}}
$$
 (14)

Design Analoger Schaltkreise Ivan Peric

$$
A_{\rm cm} = \frac{V_{\rm out1}}{v_{\rm cm}} = -\frac{g_{\rm m}R_{\rm load}}{1 + 2g_{\rm m}R_{\rm bias}} \tag{15}
$$

Die Gleichtaktunterdrückung ist:

$$
CMRR = \frac{A_{\text{diff}}}{A_{\text{cm}}} = \frac{1 + 2g_{\text{m}}R_{\text{bias}}}{2} \quad (16)
$$

Die Gleichaktunterdrückung (16) ist relativ groß, aber nicht so gut wie im Fall vom symmetrischen Verstärker (13). Die Differenzverstärkung (14) ist um eine Hälfte kleiner als die vom symmetrischen Verstärker (10).

### **Operationsverstärker mit Stromspiegel**

Wenn wir die Schaltung von [Abbildung 26](#page-22-0) durch einen Stromspiegel erweitern [\(Abbildung 27\)](#page-23-0), erreichen wir ähnlich gute Eigenschaften wie beim Symmetrischen Verstärker. Wir werden das genauer erklären.

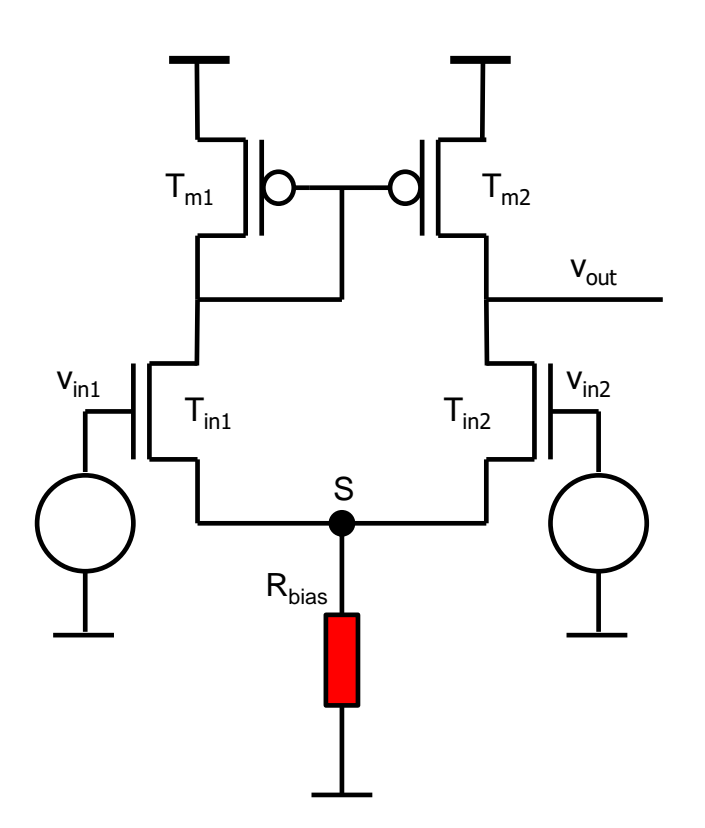

<span id="page-23-0"></span>*Abbildung 27: Differenzverstärker mit einem single ended Ausgang – Variante mit dem Stromspiegel*

Die neue Schaltung besteht aus einem Differenzpaar (T<sub>in1</sub> und T<sub>in2</sub>), einem Bias-Widerstand  $R<sub>bias</sub>$  (oder alternativ eine Stromquelle) und einem Stromspiegel ( $T<sub>m1</sub>$  und  $T<sub>m2</sub>$ ).

## **Differenz-Stromverstärkung**

Berechnen wir die Differenzverstärkung. [Abbildung 28](#page-24-0) zeigt die Testschaltung.

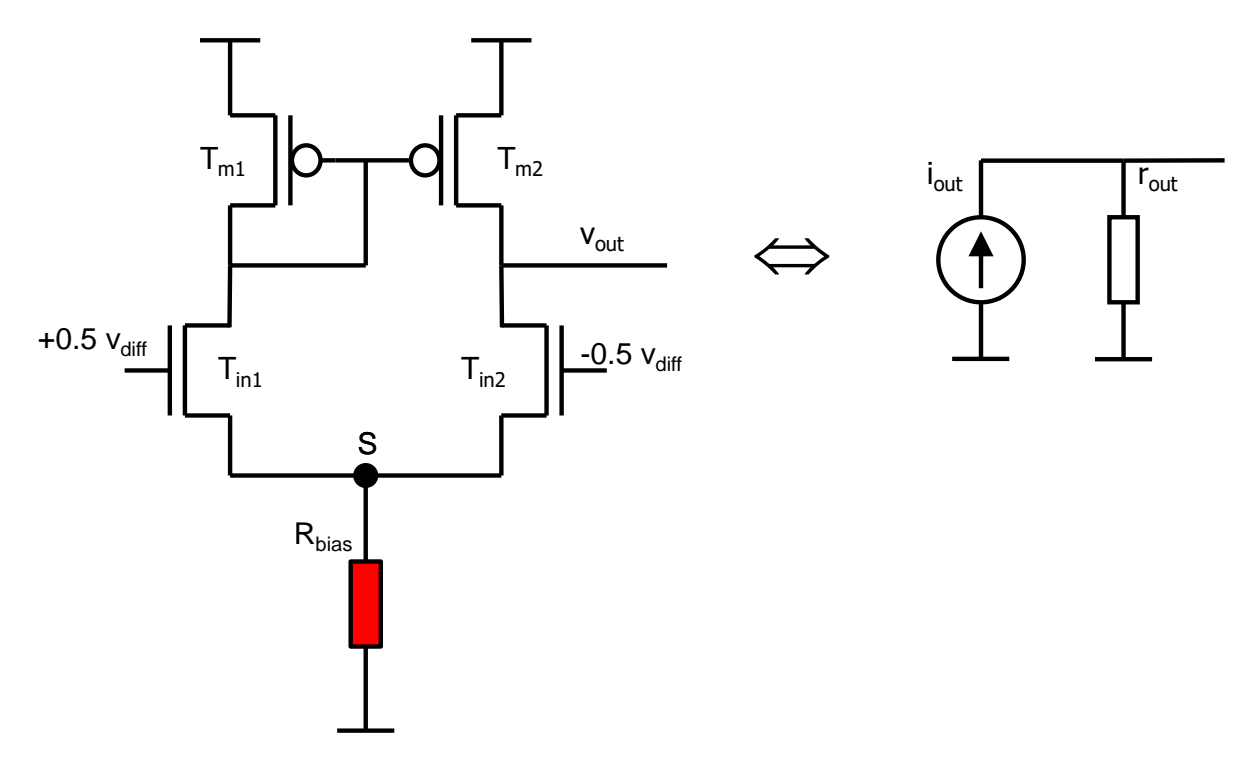

<span id="page-24-0"></span>*Abbildung 28: Kleinsignal Testschaltung für die Berechnung von Differenzverstärkung. Der Verstärker kann als eine Stromquelle (rechts) dargestellt werden.*

Wie werden wie folgend vorgehen: Wir werden die Spannungsverstärkung nicht direkt rechnen, sondern den Differenzverstärker als eine reale Stromquelle darstellen, eine Notronsche Quelle. Wir werden zuerst die Parameter dieser Quelle: den Kurzschlussstrom iout und den Innenwidersand rout berechnen und erst danach die Spannungsverstärkung.

Berechnen wir zuerst i<sub>out</sub> als Funktion von v<sub>diff</sub>. [Abbildung 29](#page-25-0) zeigt die Testschaltung.

Wenn wir Ausgang vout offen lassen, kann kein Strom nach außen fließen. Wir müssen deshalb vout auf 0 V (für AC-Signale) legen. Das ist illustriert mit dem Masse-Symbol in [Abbildung 29.](#page-25-0) Nur in dem Fall ist der Strom der aus der Schaltung hinausfließt i<sup>\*</sup> out gleich wie der Kurzschlussstrom der Notronschen Stromquelle iout.

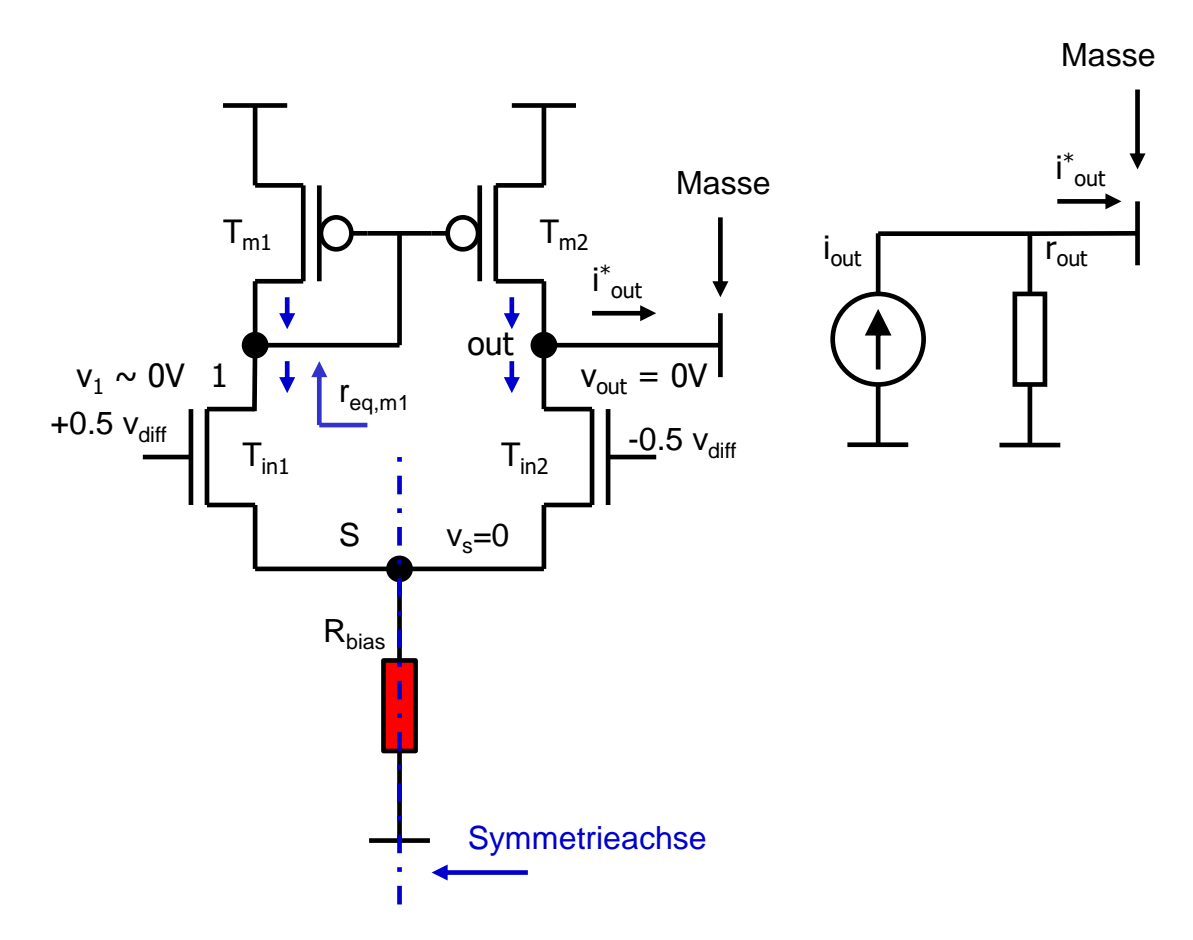

<span id="page-25-0"></span>*Abbildung 29: Kleinsignal Testschaltung für die Berechnung vom Kurzschlussstrom iout als Funktion von v*<sup>diff</sup>

Der Punkt out ist jetzt geerdet, sein Potential v<sub>out</sub> ist gleich 0.

Das Potential im Punkt 1 ändert sich nur wenig, da der Widerstand von diesem Punkt zum Transistor  $T_{m1}$  klein ist:

$$
r_{eqm1} = \frac{1}{g_{m,m1}}
$$

Transistor T<sub>in1</sub> hat einen großen Drain-Widerstand - eine kleine Spannungsänderung an seinem Drain beeinflusst seinen Strom nicht. Deswegen können wir annehmen, dass Drain-Potential von T<sub>in1</sub> für Kleinsignale 0 V ist:  $v_1 = 0$  V. Da auch  $v_{out} = 0$  ist, haben beide Transistoren T<sub>in1</sub> und T<sub>in2</sub> gleiche Drain-Potentiale. Die untere Hälfte der Schaltung ist symmetrisch (Abbildung [29\)](#page-25-0) und die AC Spannungen an Gates von Tin1 und Tin2 haben gleichen Betrag und verschiedene Vorzeichen. Deshalb ist die Spannung an der Symmetrieachse  $v_s = 0$ . Es gilt deshalb für die Transistorströme:

 $i_{ds,in1} = g_m v_{gs,in1} = g_m \frac{v_{diff}}{2}$  $\overline{\mathbf{c}}$ (10b)  $i_{ds,in2} = g_m v_{gs,in2} = -g_m \frac{v_{diff}}{r^2}$  $\overline{\mathbf{c}}$ (10c) Symbol g<sub>m</sub> ist die Transkonduktanz von Transistoren T<sub>in1</sub> und T<sub>in2</sub>.

Der Stromspiegel spiegelt den Strom  $i_{ds,m1} = i_{ds,in1}$ .

Der Ausgangsstrom ist:

 $i_{\text{out}}^* = i_{\text{ds,m2}} - i_{\text{ds,in2}} = i_{\text{ds,in1}} - i_{\text{ds,in2}}$  (10d)

Wenn man (10b) und (10c) in (10d) einsetzt, bekommt man:

$$
i_{out}^* = g_m \, v_{diff}
$$

Der Kurzschlussstrom von Nortonschen Quelle ist

 $i_{\text{out}} = i_{\text{out}}^* = g_{\text{m}} v_{\text{diff}}$  (17)

Wir definieren die Differenz-Stromverstärkung folgenderweise:

$$
G_{\text{diff}} = \frac{i_{\text{out}}}{v_{\text{diff}}} \quad (17b)
$$

mit

$$
G_{\text{diff}} = g_m \qquad (17c)
$$

#### **Gleichtakt-Stromverstärkung**

[Abbildung 30](#page-27-0) zeigt die Testschaltung für die Berechnung von i<sub>out</sub> als Funktion von v<sub>cm</sub>.

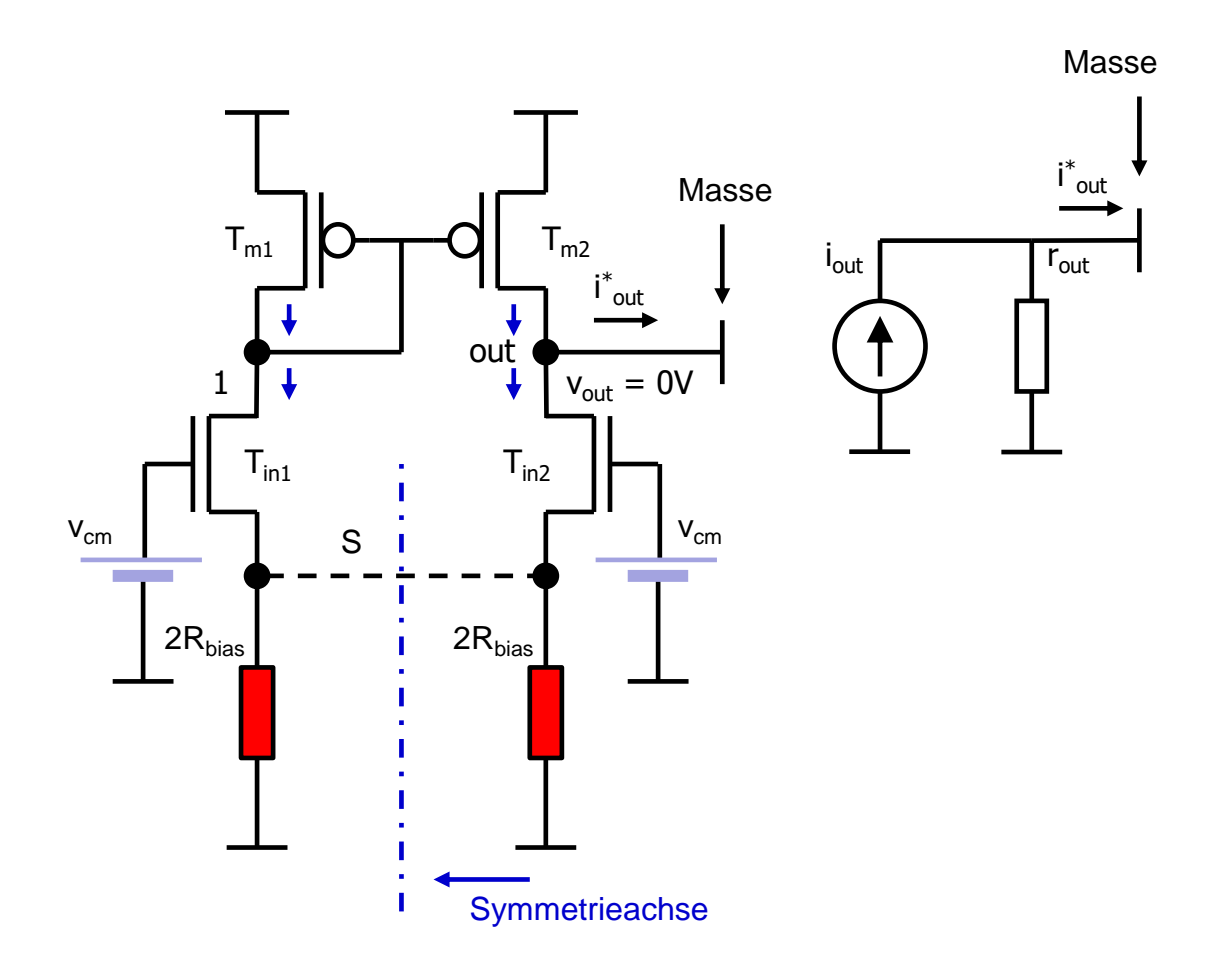

<span id="page-27-0"></span>*Abbildung 30: Kleinsignal Testschaltung für die Berechnung vom Kurzschlussstrom iout als Funktion von vcm*

Wegen Symmetrie sind nun die Ströme ids,in1 und ids,in2 näherungsweise gleich. Wegen (10d) gilt:

 $i_{out}^* = i_{out} = i_{ds,m2} - i_{ds,in2} \sim 0$ 

Die Gleichtakt-Stromverstärkung ist dementsprechend:

 $G_{cm} = \frac{i_{out}}{v}$ vcm  $(17b)$ 

#### **Ausgangswiderstand**

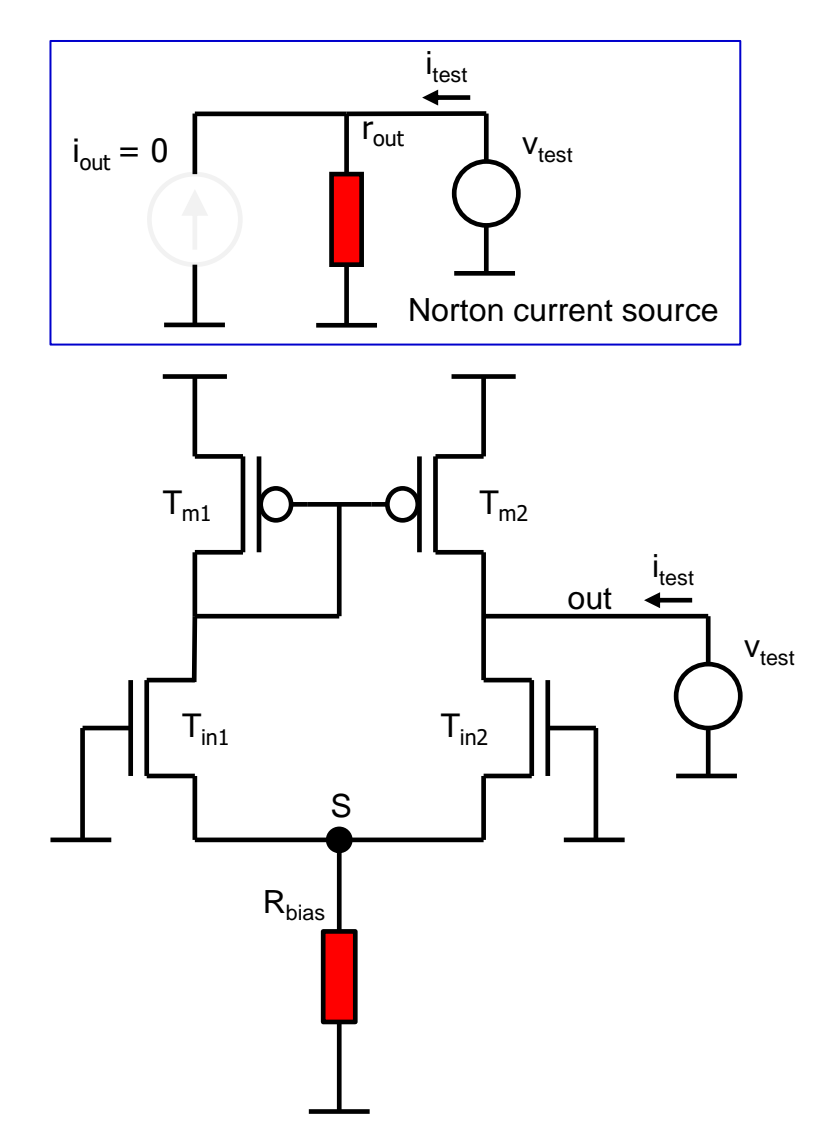

<span id="page-28-0"></span>*Abbildung 31: Kleinsignal Testschaltung für die Berechnung vom Ausgangswiderstand*

Berechnen wir jetzt den Ausgangswiderstand. [Abbildung 31](#page-28-0) zeigt die Testschaltung. Die Spannungsquellen an Eingängen sind ausgeschaltet (Spannungen sind auf null). Deswegen ist auch die Nortonsche Stromquelle aus ( $i_{out} = 0$ ). Der Ausgangswiderstand wird mithilfe von Test-Spannungsquelle gerechnet:

$$
r_{\text{out}} = \frac{v_{\text{test}}}{i_{\text{test}}} \quad (18)
$$

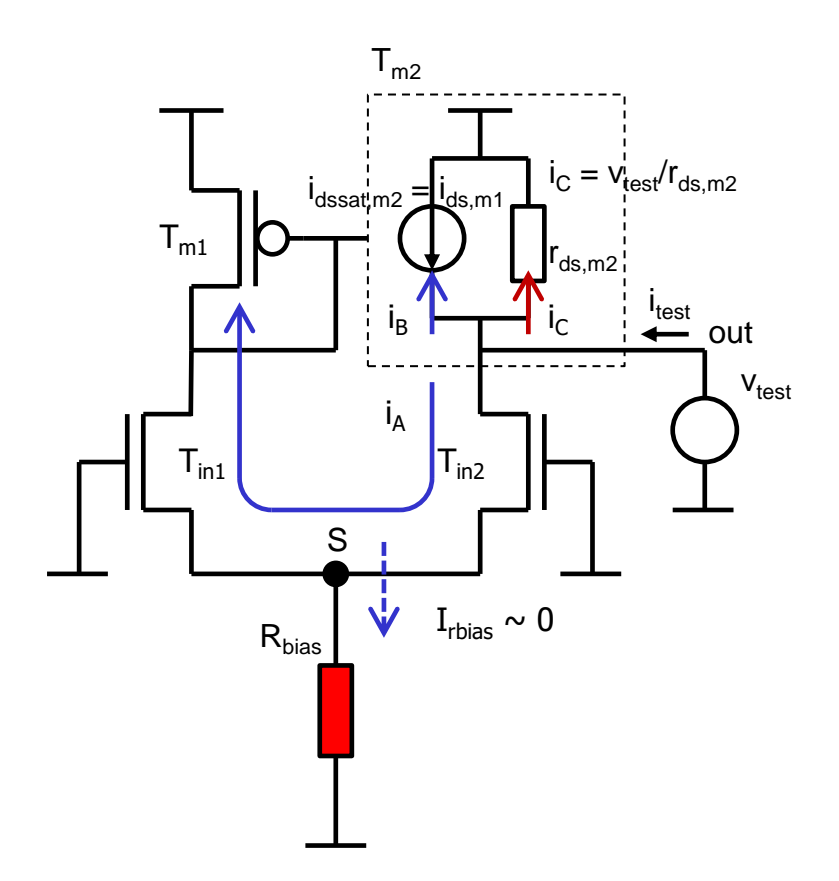

<span id="page-29-0"></span>*Abbildung 32: Kleinsignal-Testschaltung für die Berechnung vom Ausgangswiderstand, Tm2 ist durch Transistormodell ersetzt.*

[Abbildung 32](#page-29-0) zeigt einen detaillierteren Schaltplan, wo  $T_{m2}$  durch sein Kleinsignalmodell ersetzt wurde. Das Transistormodell besteht aus der Stromquelle  $i_{dsssat,m2} = g_{m,m2}$  v<sub>gs,m2</sub> und dem Widerstand r<sub>ds,m2</sub>. Da T<sub>m1</sub> und T<sub>m2</sub> einen Stromspiegel bilden, gilt:

 $i_{\text{dssat,m2}} \sim i_{\text{ds,m1}}$  (19)

Der Strom itest teilt sich auf drei Ströme  $i_A = i_{ds,in2}$ ,  $i_B = -i_{ds,in1}$  und ic [\(Abbildung 32\)](#page-29-0).

$$
i_{\text{test}} = i_A + i_B + i_C \quad (19b)
$$

Berechnen wir zuerst i<sub>A</sub>. Transistor T<sub>in2</sub> sieht an seinem Source folgenden Widerstand:

$$
r_s = \frac{1}{g_{m,in1}} ||R_{bias} \sim \frac{1}{g_{m,in1}} \qquad (20)
$$

Die Schaltung kann deswegen weiter vereinfacht werden [\(Abbildung 33\)](#page-30-0).

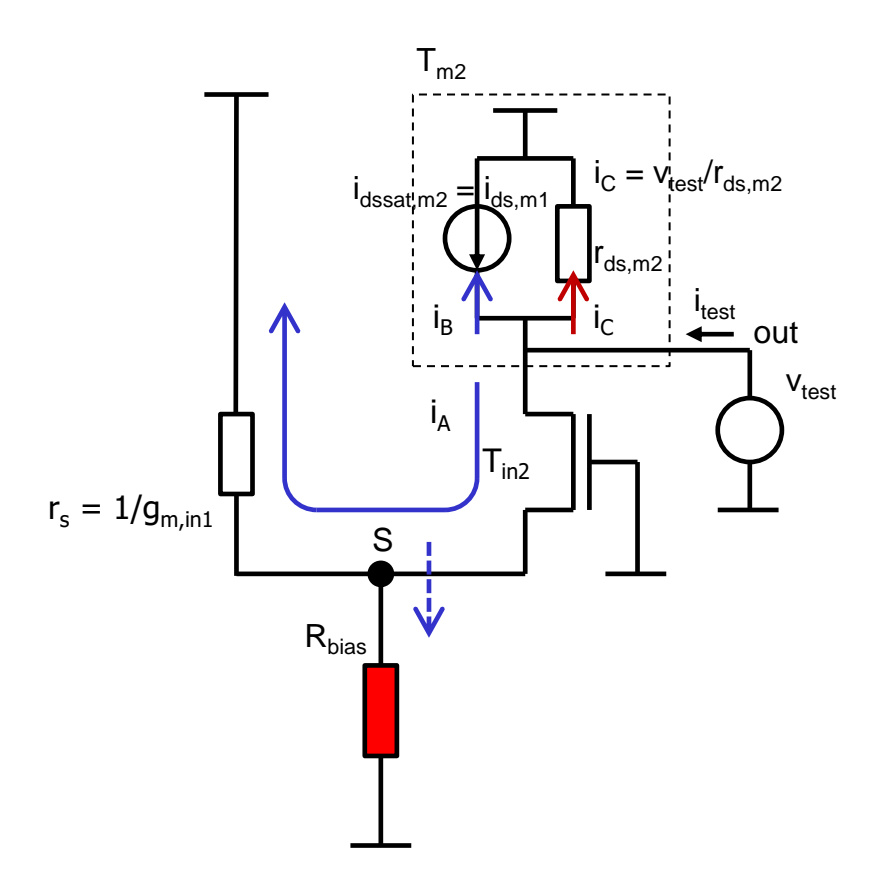

<span id="page-30-0"></span>*Abbildung 33: Vereinfachte Testschaltung für die Berechnung vom Ausgangswiderstand*

Tin2 und r<sup>s</sup> bilden die gleiche Schaltung wie der U-I Wandler von [Abbildung 15.](#page-11-1) Der Ausgangswiderstand des U-I Wandlers ist mit Formel (4) beschrieben. Deswegen ist der Widerstand am Drain von T<sub>in2</sub>:

$$
r_{d} = (1 + g_{m,in2} r_{s})r_{ds,in2} = 2r_{ds,in2}
$$
 (21)

Wir haben  $g_{min1} = g_{min2} = g_m$  berücksichtigt. Der Strom i<sub>A</sub> ist:

$$
i_A = \frac{v_{\text{test}}}{2r_{\text{ds,in2}}}
$$
 (22)

Beachten wir, dass sich der Strom i<sub>A</sub> im Punkt S auf den Strom durch  $T_{in1}$  ( $r_s$ ) und den Strom durch R<sub>bias</sub> teilt. Da R<sub>bias</sub> >> r<sub>s</sub>, kann der Strom durch R<sub>bias</sub> vernachlässigt werden.

Der Strom i<sub>A</sub> wird vom Stromspiegel kopiert. Es gilt deshalb:

$$
i_B \sim i_A \tag{23}
$$

Der Strom ic ist:

$$
i_C = \frac{v_{\text{test}}}{r_{\text{ds,m2}}} \qquad (24)
$$

Der Gesatmstrom bekommen wir wenn wir (24), (22) und (23) in (19b) einsetzten:

Design Analoger Schaltkreise Ivan Peric

$$
i_{\text{test}} = \frac{v_{\text{test}}}{r_{\text{ds,in2}}} + \frac{v_{\text{test}}}{r_{\text{ds,m2}}}
$$
(26)

Der Ausgangswiderstand (bzw. Innenwiderstand der Nortonsche Qualle) ist [\(Abbildung 34\)](#page-31-0):

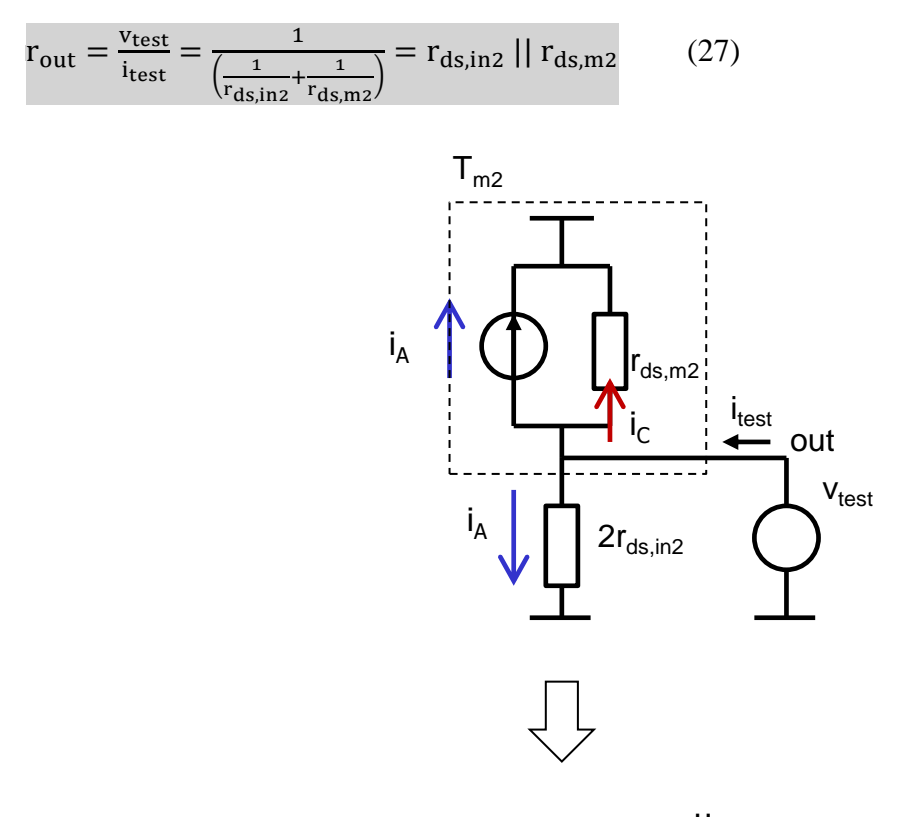

 $r_{\text{out}} = r_{\text{ds,in2}} || r_{\text{ds,m2}}$ 

#### <span id="page-31-0"></span>*Abbildung 34: Vereinfachte Testschaltung für die Berechnung vom Ausgangswiderstand*

Wenn wir den Ausgang der Nortonschen Quelle offen lassen, entsteht folgende Ausgangsspannung:  $v_{\text{out}} = i_{\text{out}} r_{\text{out}}$ . Die Differenzspannungsverstärkung ist demensprechend:

$$
A_{\text{diff}} = \frac{v_{\text{out}}}{v_{\text{diff}}} = r_{\text{out}} \frac{i_{\text{out}}}{v_{\text{diff}}} = r_{\text{out}} G_{\text{diff}} \quad (28)
$$

Wegen (17c) gilt

 $A_{\text{diff}} = g_{\text{m}} r_{\text{out}}$  (29)

Wegen (17b)

$$
A_{\rm cm} \sim 0 \tag{30}
$$

Es ist:

$$
CMRR = \frac{A_{\text{diff}}}{A_{\text{cm}}} \sim \omega \quad (31)
$$

Der Differenzverstärker mit dem Stromspeigel hat eine sehr gute Gleichtaktunterdrückung. Sie ist deutlich besser als die von dem einfachen Operationsverstärker (16). Auch die Spannungsverstärkung (29) ist bei gleichem rout besser als (14).

Der hier vorgestellte Operationsverstärker mit Stromspiegel wird häufig benutzt. Er hat die gleiche Spannungsverstärkung wie der common source single ended Verstärker. Der Operationsverstärker ist in Anwendungen "flexibler" als der common source Verstärker da durch Vertauschen von Eingangsspannungen sowohl positive als auch negative Verstärkung realisiert werden kann und da beide Eingangspins vom Ausgang entkoppelt sind. Die Kleinsignalmodelle des Operationsverstärkers mit Stromspiegel sehen wir in [Abbildung 35.](#page-32-0) Wir haben dabei A<sub>cm</sub> = 0 angenommen, der Ausgangsstrom (bzw. die Spannung) hängt nur von der Differenz der Eingangsspannungen ab.

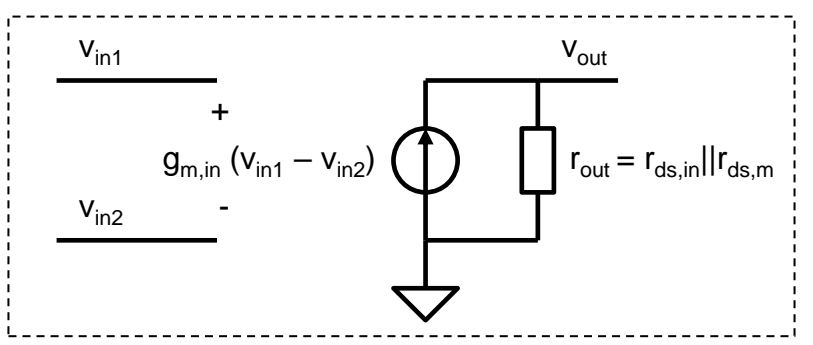

Kleinsignalmodell als Stromquelle

![](_page_32_Figure_4.jpeg)

<span id="page-32-0"></span>![](_page_32_Figure_5.jpeg)